## Федеральное государственное автономное образовательное учреждение высшего образования «СИБИРСКИЙ ФЕДЕРАЛЬНЫЙ УНИВЕРСИТЕТ»

Политехнический институт институт Тепловые электрические станции кафедра

## УТВЕРЖДАЮ Заведующий кафедрой

Е.А. Бойко

подпись инициалы, фамилия

 $\kappa$  \_\_\_\_ » \_\_\_\_\_\_\_\_\_ 20\_\_ г.

## **БАКАЛАВРСКАЯ РАБОТА**

13.03.01 – Теплоэнергетика и теплотехника

код – наименование направления

## Проект Хабаровской ТЭЦ-4 мощностью 324 МВт

тема

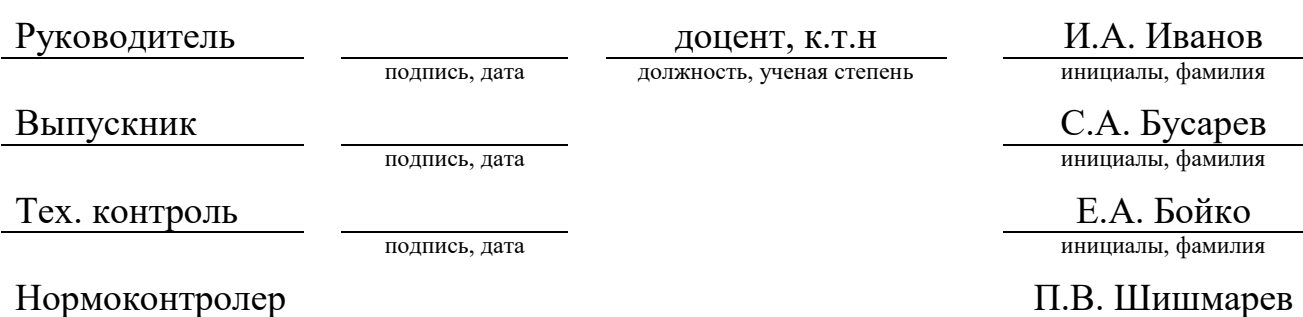

подпись, дата инициалы, фамилия

Красноярск 2021

## Федеральное государственное автономное образовательное учреждение высшего образования «СИБИРСКИЙ ФЕДЕРАЛЬНЫЙ УНИВЕРСИТЕТ»

Политехнический институт

институт

Тепловые электрические станции

кафедра

## УТВЕРЖДАЮ Заведующий кафедрой

 Е.А. Бойко\_\_\_\_ подпись инициалы, фамилия  $\kappa$   $\sim$   $\kappa$   $\sim$   $20$   $r$ .

## **ЗАДАНИЕ НА ВЫПУСКНУЮ КВАЛИФИКАЦИОННУЮ РАБОТУ в форме бакалаврской работы**

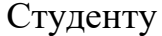

Студенту Бусареву Сергею Александровичу

фамилия, имя, отчество

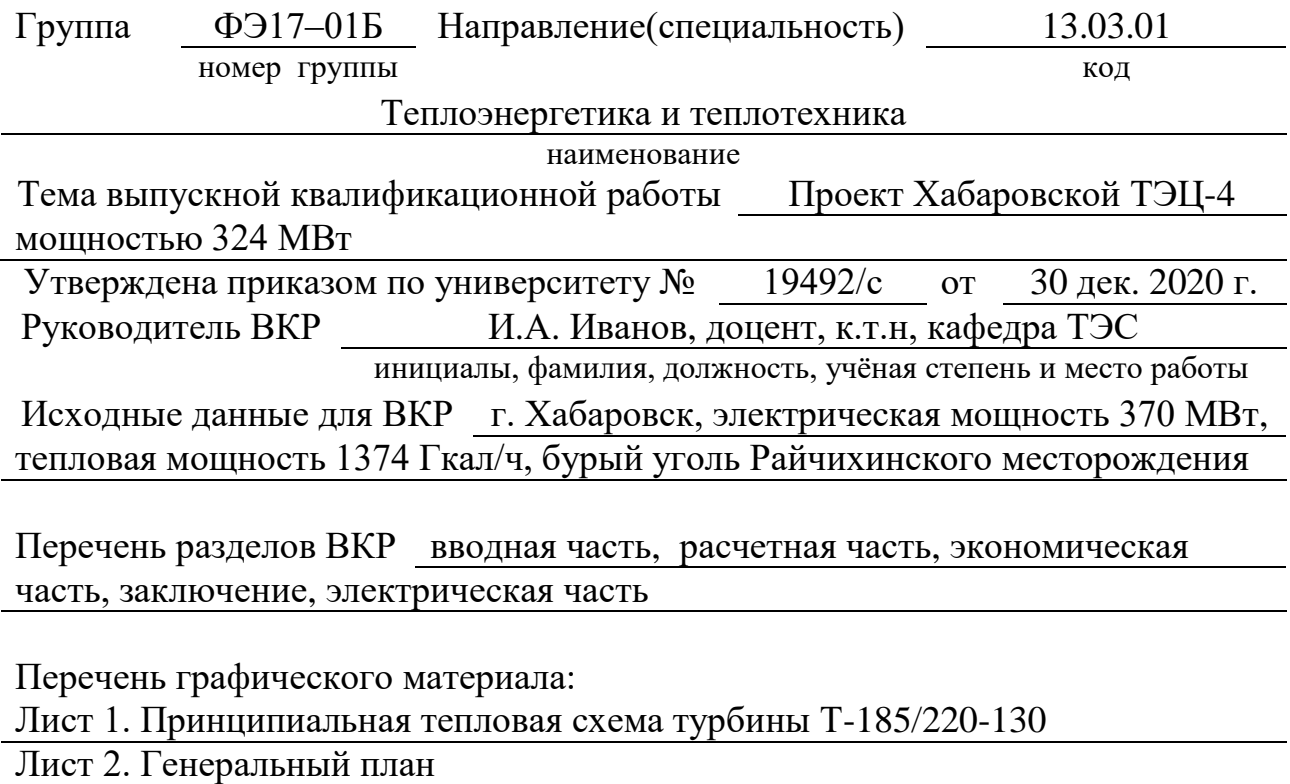

Лист 3. Разрез главного корпуса

Лист 4. Электрическая схема выдачи мощности

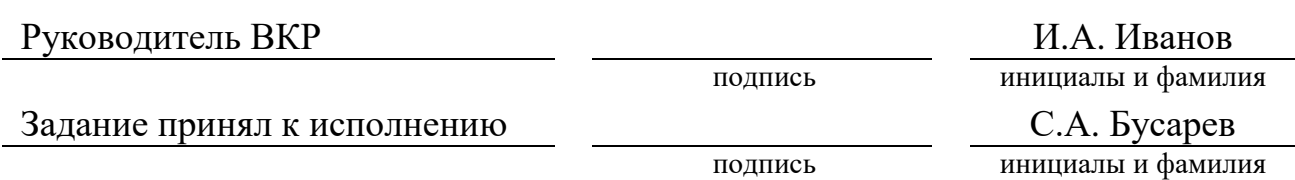

«06» июня 2021 г.

## **РЕФЕРАТ**

Выпускная квалификационная работа по теме «Проект Хабаровской ТЭЦ-4 мощностью 324 МВт» содержит 63 страницу текстового документа, 10 использованных источников, 4 листа графического материала.

Ключевые слова: Т-185/220-130, РАСЧЕТ ТЕПЛОВОЙ СХЕМЫ, УГОЛЬ, КОТЛОАГРЕГАТ, ГРАДИРНЯ, ЭКОНОМИЧЕСКИЙ ЭФФЕКТ.

В данной бакалаврской работе представлен проект Хабаровская ТЭЦ-4 мощностью 324 МВт.

Целью данного проекта является покрытие отопительной нагрузки города.

В результате расчета определено число блоков, тип котлов и турбин, которые будут установлены. Рассчитана тепловая схема, подобрано современное вспомогательное оборудование. Дана оценка коммерческой эффективности проекта.

Полученные значения расчетов показали экономическую и техническую привлекательность проекта.

## **СОДЕРЖАНИЕ**

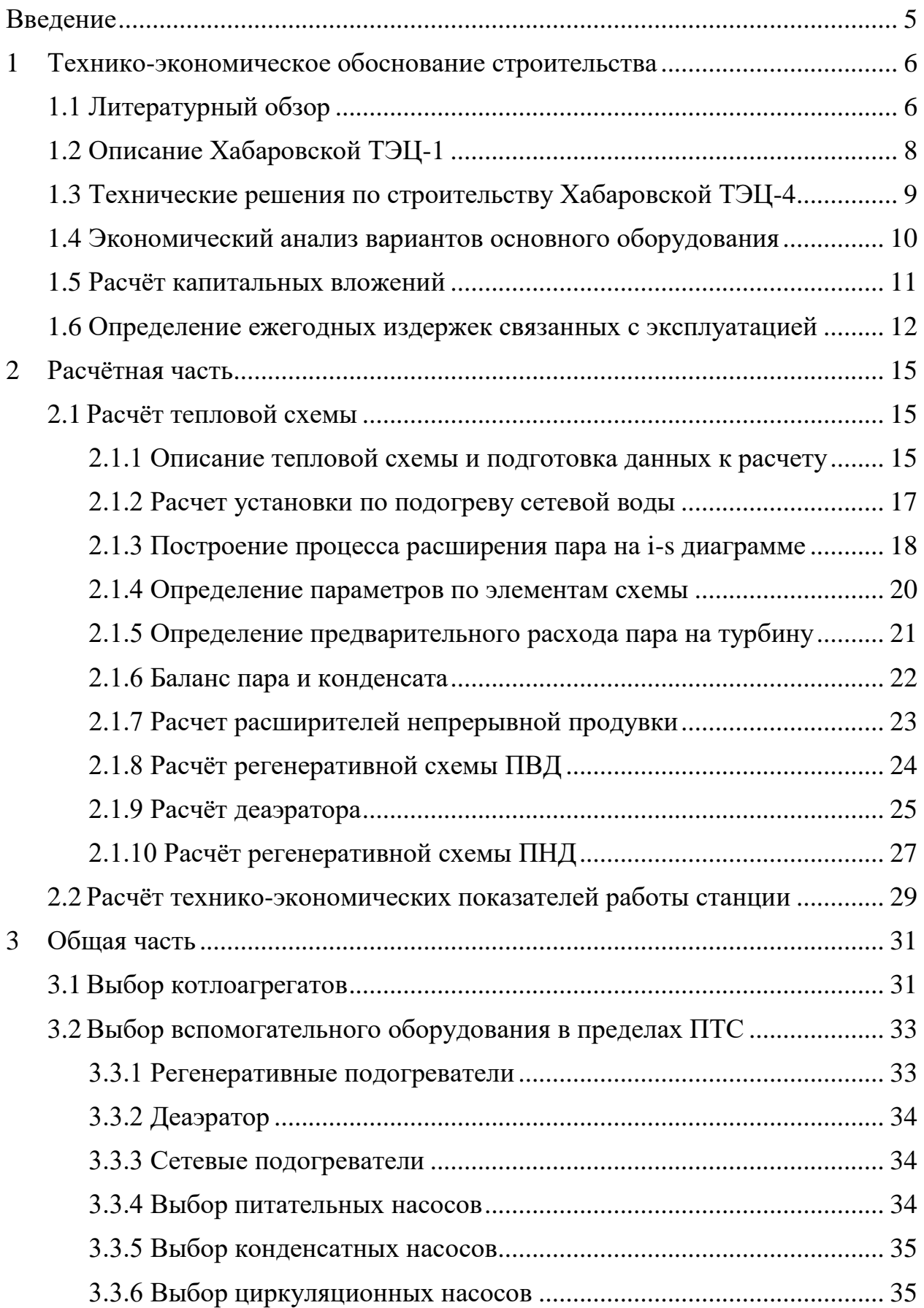

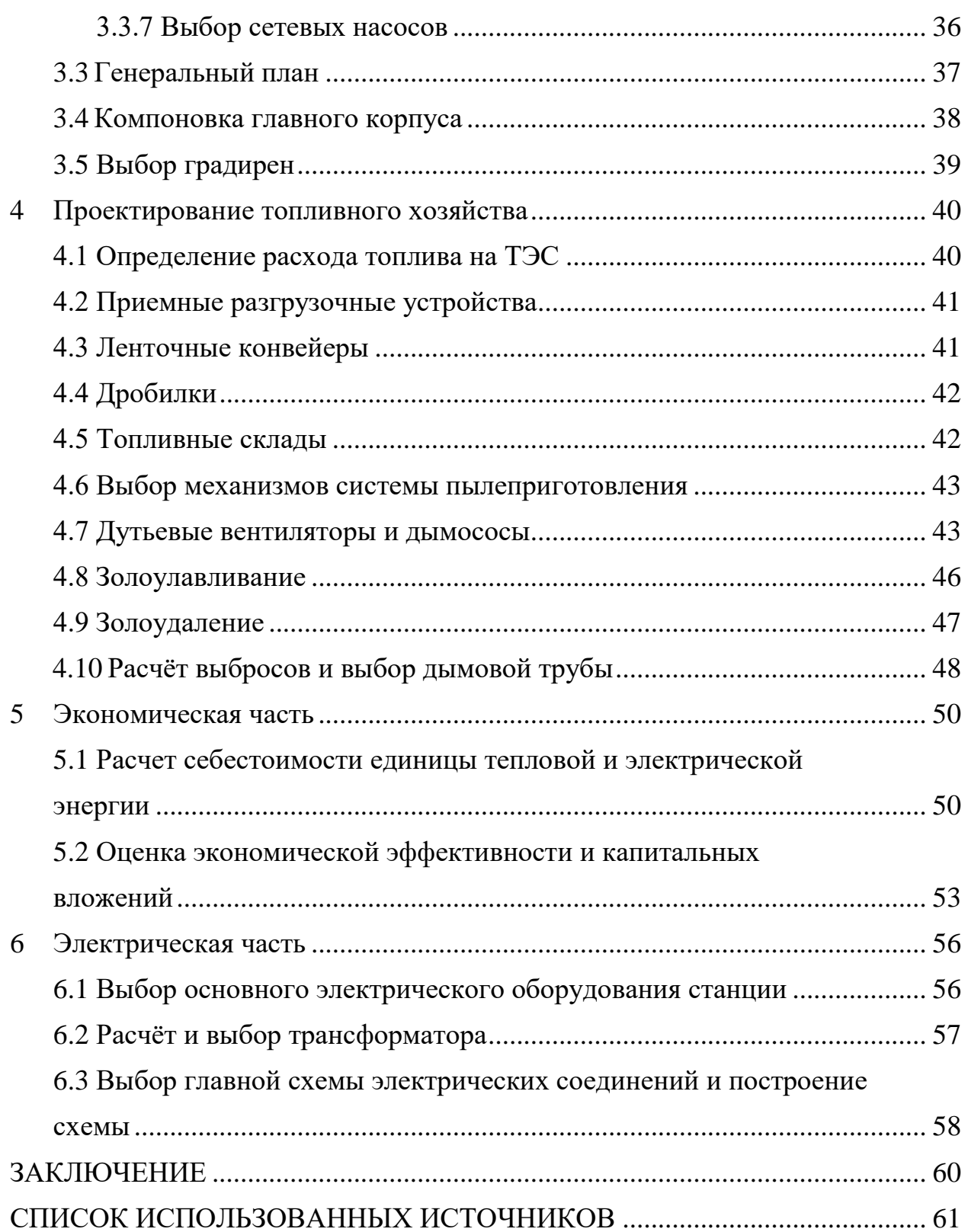

## **ВВЕДЕНИЕ**

<span id="page-6-0"></span>Строительство новых и расширение имеющихся производств, увеличение общего потребления электроэнергии на душу населения в связи с ростом уровня жизни ведут к необходимости увеличения выработки тепловой и электрической энергии.

Поскольку возобновляемая энергетика на сегодняшний день не в состоянии полностью заменить традиционную или в лучшем случае покрыть возрастающие потребности, очевидным решением проблемы возрастающего потребления является строительство новых и расширение/модернизация имеющихся тепловых электрических станций.

Проектирование ТЭС начинается с выбора места строительства. Оно должно удовлетворять следующим требованиям: близость к потребителю тепловой и электрической энергии, источнику топлива и водоснабжения. Место размещения должно удовлетворять требованиям экологии по всем видам загрязнений (химическое, физическое, тепловое).

Место строительства проектируемой ТЭЦ – город Хабаровск. Паровые котлы работают на буром угле Райчихинского месторождения. Электрическая мощность станции 370 МВт. В машинном зале установлено две турбины Т-185/220-12,8. Максимальная отопительная нагрузка станции 1374 Гкал/ч.

Расчёт проектируемой ТЭС будет состоять из:

– составления принципиальной тепловой схемы;

– построения процесса расширения;

– расчёта принципиальной схемы;

– выбора основного и вспомогательного оборудования котельного и

турбинного цехов, а также оборудования систем пылеприготовления;

– выбора системы пылеприготовления и расчёта мельничных устройств;

– выбора тягодутьевых механизмов;

– расчёта систем золоулавливания и золоудаления;

– выбора типоразмера дымовой трубы;

– составления генплана и разреза главного корпуса.

## <span id="page-7-0"></span>**1 Технико-экономическое обоснование строительства**

## **1.1 Литературный обзор**

<span id="page-7-1"></span>В отечественной теплоэнергетике в основном используется устаревшее оборудование. Встает остро вопрос обновления оборудования ТЭС. На рисунке 1, можно увидеть что к 2015 году, среднее число лет эксплуатации у котлов равняется 43 года, а у турбин 34 года. Это превышает их проектный ресурс.

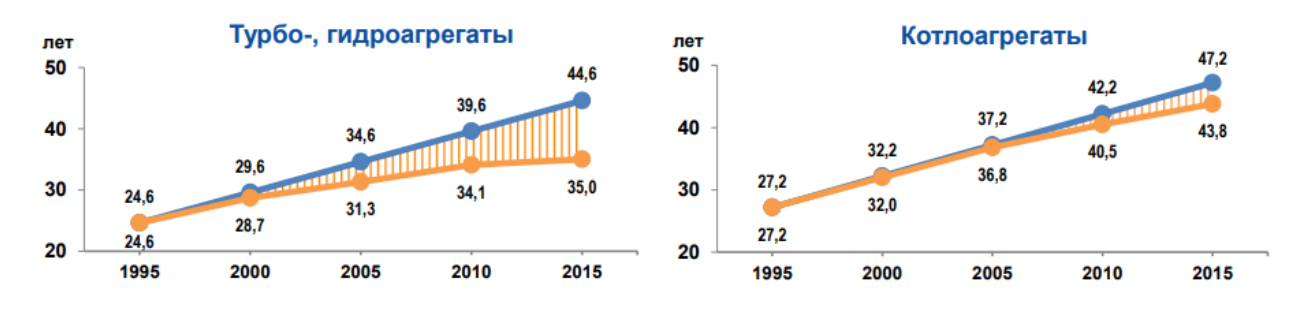

Рисунок 1 – Динамика изменения среднего срока службы основного оборудования

Энергетическая стратегия развития энергетики РФ до 2035 года (далее Стратегия) говорит нам о том, что необходимо решать следующие задачи:

Вывод из эксплуатации физически устаревшего энергетического оборудования, экономически неэффективного, с введением нужного объема новых мощностей на базе отечественных технологий и оборудования, с сохранением выработки электрической и тепловой энергии в комбинированном режиме.

В стратегии написано, что в целях стимулирования вывода устаревшего оборудования из эксплуатации, необходимо усиление ограничений по использованию не отвечающего современным требованиям оборудования.

Из 1000 теплофикационных турбин на ТЭС, 800 единиц находятся в эксплуатации более 30 лет, а 600 единиц отработали более 40 лет, и требуют незамедлительной замены в ближайшее время.

В стратегии поднимается проблема зависимости нашей страны от природного газа. Необходимо увеличивать долю угля, уменьшая газовую часть, это позволит не допустить дефицит газа для других нужд.

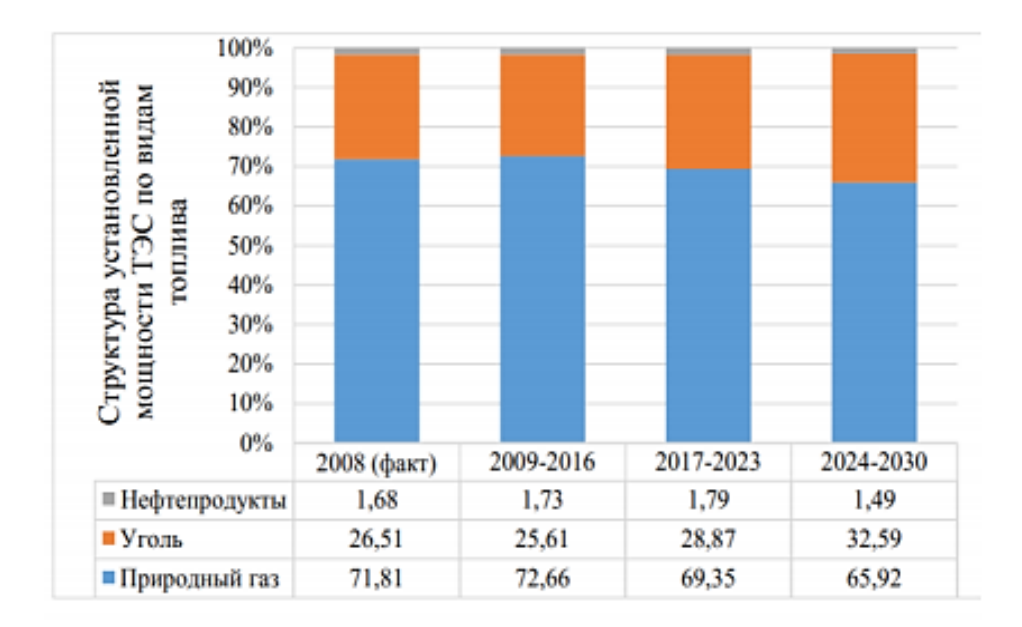

Рисунок 2 – Прогноз изменения структуры потребления органического топлива по минимальному сценарию

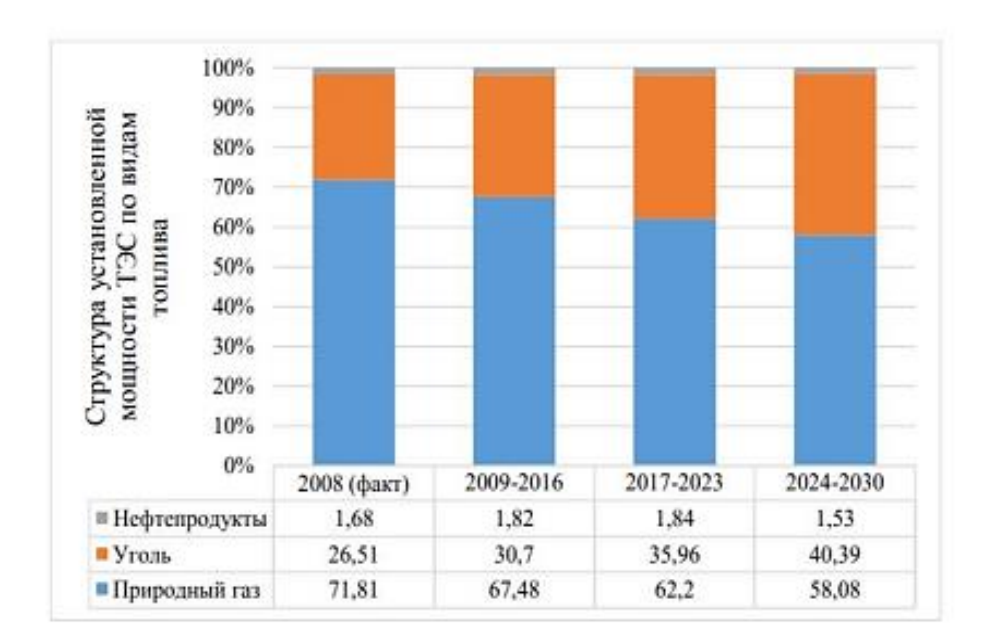

Рисунок 3 – Прогноз изменения структуры потребления органического топлива по максимальному сценарию

На данный момент поставленная цель выполняется по минимальному сценарию, а в некоторых случаях даже, и он не выполняется, из-за удобства газа, и ограниченной пропускной способностью железных дорог. Поэтому использование твердого топлива наиболее эффективно и как никогда актуально в настоящее время. Структура топливного баланса энергоисточников Дальневосточной генерирующей компании в 2019 году составила:

- природный газ  $52,2\%$ .
- $V_{\text{TOJIB}}$  47,3%.
- жидкое нефтяное топливо  $0,5\%$ .

Согласно этим тенденциям в энергосистеме Хабаровского края намечено поэтапное замещение выработавшего ресурс оборудования с морально устаревшими технологиями. Так, например планируется осуществить строительство Хабаровской ТЭЦ-4 и перевод Хабаровской ТЭЦ-1 в режим водогрейной котельной.

## **1.2 Описание Хабаровской ТЭЦ-1**

<span id="page-9-0"></span>Хабаровская ТЭЦ-1 является одной из самых старых ТЭЦ данного региона, она была введена в эксплуатацию 28 сентября 1954 года. В настоящее время установленная электрическая мощность Хабаровской ТЭЦ-1 составляет 435 МВт.

- по группе оборудования с давлением 90 кгс/см<sup>2</sup> – 130 МВт;

- по группе оборудования с давлением 130 кгс/см<sup>2</sup> – 305 МВт;

Установленная тепловая мощность 1200,2 Гкал/ч.

Присоединённая тепловая нагрузка Хабаровской ТЭЦ-1 в горячей воде с учетом потерь, составила 950,08 Гкал/ч; присоединенная тепловая нагрузка в производственном паре составляет 46,4 Гкал/ч; суммарная тепловая нагрузка в паре и горячей воде составляет 996,48 Гкал/ч.

Расчетный температурный график теплосети для г. Хабаровска составляет 130/70 °С, фактический - 120/70 °С.

Хабаровская ТЭЦ-1 с поперечными связями. Всего на станции были введены в эксплуатацию 9 турбоустановок общей электрической мощностью 485 МВт. Станция имеет две группы оборудования – 90 кгс/см<sup>2</sup> (ТЭЦ-90) и 130 кгс/см<sup>2</sup> без промперегрева (ТЭЦ-130).

Местоположение ТЭЦ-1 в южной части г. Хабаровска обуславливает относительно высокий коэффициент использования установленной мощности по сравнению с другими станциями Филиала «Хабаровская генерация», который составляет до 43,72 %, что всего на 2,2 % ниже самой загруженной станции филиала Комсомольской ТЭЦ-2.

На ХТЭЦ-1 основным топливом является уголь и природный газ. Резервным топливом является мазут. Поставка угля и мазута на ТЭЦ осуществляется железнодорожным транспортом.

На ХТЭЦ-1 сжигает несколько марок углей: ургальский «ГР» и бурые переясловский, харанорский и райчихинский. Вместимость склада топлива составляет до 322. Тыс. т, при длине склада до 478 м. и ширине 64,2 м.

На станции установлено 4 мазутных бака, в том числе: 3 бака емкостью по 2000 м<sup>3</sup> и 1 бак емкостью 3000 м<sup>3</sup>. В настоящее время, бак с емкостью 3000 м<sup>3</sup> выведен из эксплуатации.

Природный газ поступает на ХТЭЦ-1 по городскому распределительному газопроводу высокого давления второй категории от газораспределительной станции ГРС-1 п. Ильинка на ГРП ХТЭЦ-1. Максимальное давление газа в присоединенном газопроводе к ХТЭЦ-1 составляет 0,6 МПа. Расчетная производительность ГРП составляет 120 тыс. м<sup>3</sup>/ч. В настоящее время среднее потребление природного газа ХТЭЦ-1 составляет около 75-78 тыс. $\mathbf{M}^3/\mathbf{q}$ .

Система технического водоснабжения Хабаровской ТЭЦ-1 оборотная. Охладителями воды являются: брызгальный бассейн емкостью 7280 м<sup>3</sup> и пять градирен площадью орошения по 1600 м<sup>2</sup> каждая.

## **1.3 Технические решения по строительству Хабаровской ТЭЦ-4**

<span id="page-10-0"></span>Проект строительства Хабаровской ТЭЦ-4 представляется обоснованным с точки зрения необходимости замещения морально и технически устаревших мощностей существующей Хабаровской ТЭЦ-1, а также с точки зрения повышения надёжности энергообеспечения потребителей и ликвидации дефицита тепло и электроснабжения прилегающих к территории Хабаровской ТЭЦ-1, муниципальных образований и микрорайонов городского округа г. Хабаровск, в том числе его южной части.

Установленная электрическая мощность будущей ТЭЦ-4 составляет 370 МВт, тепловая – 1374 Гкал/час. По электрической мощности, это примерно пятая часть максимума нагрузки всего [Хабаровского края.](http://ria.ru/location_KHabarovskijj_krajj/) По тепловой мощности — около 65% базового уровня потребления тепловой энергии Хабаровска.

Место строительства новой ТЭЦ-4. Выбрана Юго-Восточная площадка города, на значительном удалении от жилых районов. Расстояние от Юго-Восточной площадки до площадки существующей Хабаровской ТЭЦ-1 по прямой составляет около 4 км. Ориентировочное время нахождения пожарных в пути, до места очага пожара составляет 10-15 минут.

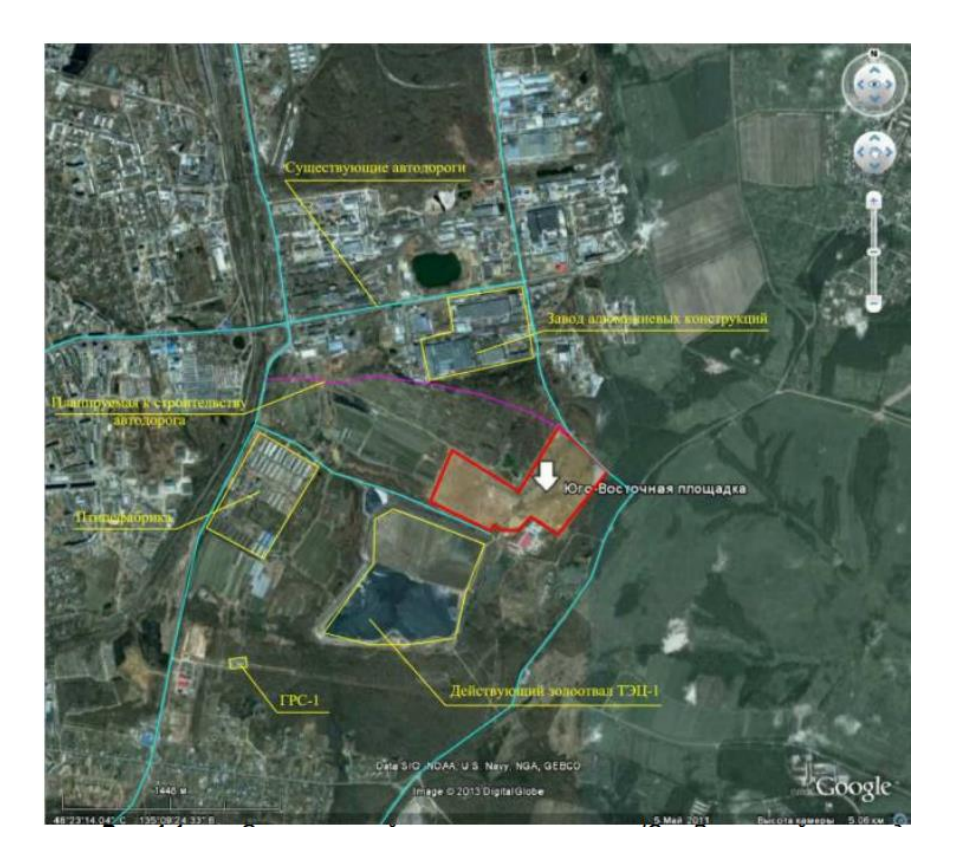

Рисунок 4 – Место строительства новой ТЭЦ

Система технического водоснабжения новой ТЭЦ предназначена для забора и подачи технической воды для нужд станции, а также для компенсации потерь воды в системе охлаждения в результате ее испарения, уноса ветром и сброса в качестве продувки системы.

Источником технического водоснабжения новой ТЭЦ является техническая вода из р. Амур, поступающая от новой береговой насосной станции.

Система водоснабжения новой ТЭЦ будет включать в себя:

 Циркуляционное оборотное техническое водоснабжение конденсаторов турбин.

 Систему охлаждения механизмов и оборудования (газоохладители генераторов, подшипники механизмов и т.д.)

 Систему подачи сырой (технической) воды на подпитку контура циркуляционного охлаждения конденсаторов турбин и на ХВО для подготовки подпиточной воды котлов и теплосети.

## **1.4 Экономический анализ вариантов основного оборудования**

<span id="page-11-0"></span>Для экономического анализа основного оборудования, будут рассмотрены три возможных варианта:

1. Установка газовой ТЭС. Два блока ГТУ на базе ГТ GT13E2 Alstom + водогрейный котел утилизатор.

2. Установка газовой ТЭС. Два блока ПГУ (2хГТ 6 FA GE + 2 котла утилизатора + Т-63/70-7,5).

3. Установка угольной ТЭС. Два блока ПТУ (2хТ-185/220-12,8 + 2x Еп-670-13,8-545/545).

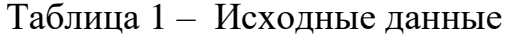

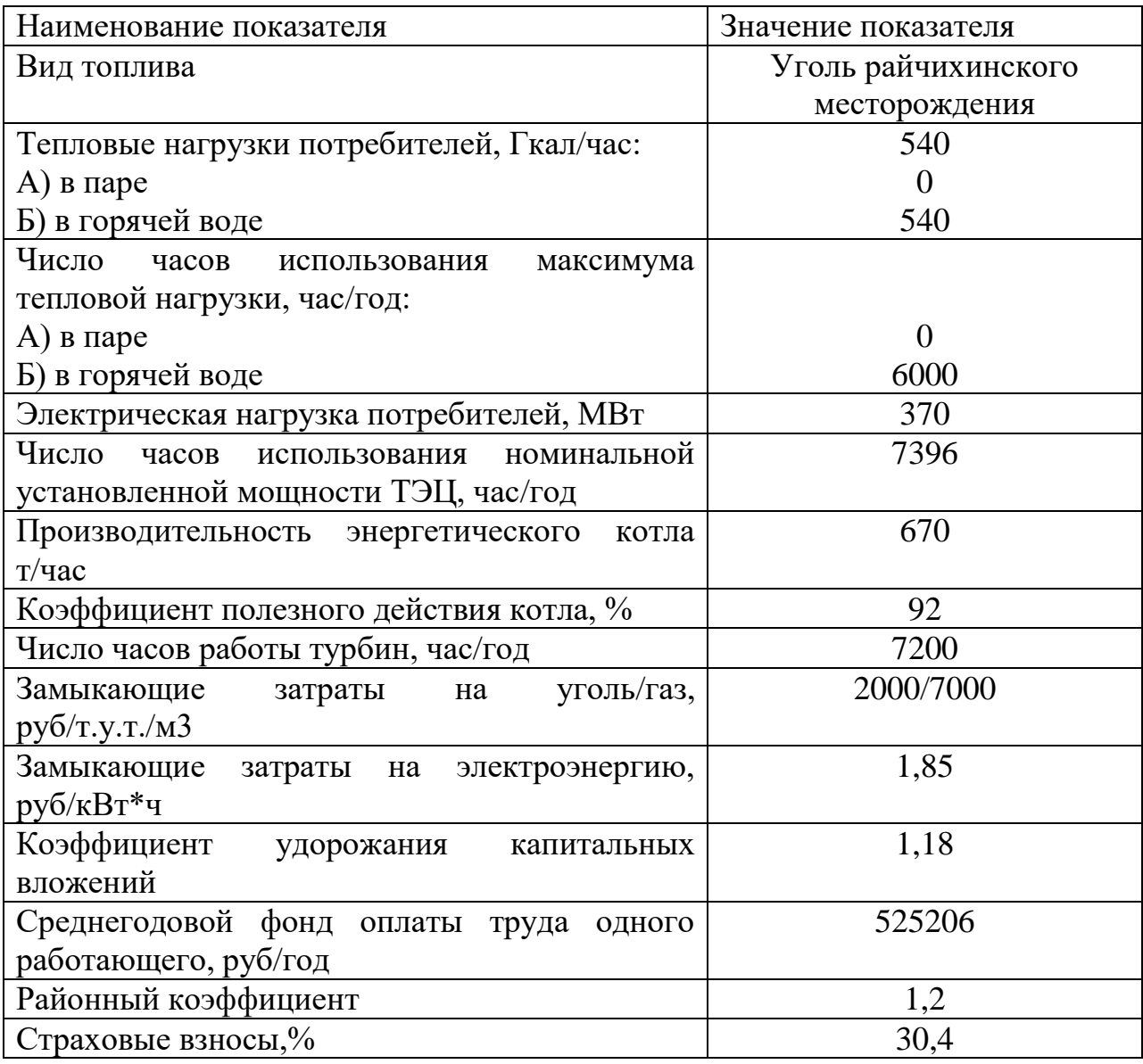

### **1.5 Расчёт капитальных вложений**

<span id="page-12-0"></span>Выбор рационального варианта решения осуществляют по основному критерию (минимуму приведённых затрат) и дополнительным критериям с учётом специального задания. Затраты рассчитывают по их составляющим (млн руб.):

$$
3_{\text{nphB}} = E_{\text{H}} \cdot K + (H_{\text{am}} + H_{\text{3H}} + H_{\text{rp}} + H_{\text{np}}) + 3_{\text{ron}} \pm \Delta 3_{\text{c}} \tag{1.1}
$$

При расчёте первой составляющей затрат нормативный коэффициент эффективности Е<sup>н</sup> принимают равным 0,12.

Единовременные капитальные вложения:

$$
K = (KT + KH + KN) \cdot kk \cdot ki
$$
 (1.2)

где  $K_{\text{T}}$  - затраты в узел турбоустановки, (входит стоимость именно турбины, генератора и взаимодействующего с ними вспомогательного оборудования, цена машинного отделения, оборудования технического водоснабжения, химической очистки воды и распределительного устройства);

Kп - затраты в узел парогенератора (входит стоимость котельного агрегата, взаимодействующего оборудования, тягодутьевых устройств, пылеприготовления, золоудаления и золоулавливания, цена сооружения котельной, деаэраторной, бункерной, дымовых труб, топливного склада, внешнего гидрозолоудаления);

 $K_N$  – совокупные капитальные вложения, связанные с мощностью станции (входит коммуникации, подсобных и обсуживаемых объектов, проектно-испытательных работ и др.);

 $K_{K}$  - коэффициент, учитывающий изменения условий строительства от принятых при расчёте нормативных показателей (местные условия, систему водоснабжения, вид топлива);

## <span id="page-13-0"></span>**1.6 Определение ежегодных издержек связанных с эксплуатацией**

Сумма амортизационных отчислений, млн руб./год:

$$
U_a = K \cdot H_a \tag{1.3}
$$

где Н<sup>а</sup> – средняя норма амортизации станции;

Для расчётов заработной платы работников по станции используют данную формулу, млн руб./год:

$$
\mathbf{U}_{\text{an}} = \mathbf{N}_{\text{y}} \cdot \mathbf{n}_{\text{y}} \cdot \Phi_{\text{an}} \cdot k_{p} \cdot (1 + k_{cc}) \cdot 10^{-6}
$$
\n(1.4)

где  $\mathfrak{n}_{\mathrm{y}}$  – штатный коэффициент;

 $\Phi_{_{\textrm{3II}}}$  – средняя заработная плата одного работника за год.

 $k_p$  – районный коэффициент, которым учитывают увеличение фонда заработной платы в зависимости от климатических условий работы (для районов Восточной Сибири он равен 1,2, для Западной – 1,15);

kс/с – коэффициент, учитывающий отчисления на социальное страхование.

Расходы по ремонту, млн руб./год:

$$
U_{\text{rp}} = U_{\text{a}} \cdot H_{\text{mp}} \tag{1.5}
$$

где Нтр – норма удержаний на ремонтное обслуживание от капитальных вложений в ТЭС, в среднем принимают 20%.

К прочим расходам относятся:

– общецеховые и общестанционные затраты;

– затраты по охране труда и ТБ;

– налоги и денежные сборы;

– и др.

Эта величина равняется 30 % от общих затрат на амортизацию, ремонт и зарплату, с учётом страховых вкладов во внебюджетные фонды, млн руб./год:

$$
U_{\text{np}} = 0.3 \cdot (U_{a} + U_{\text{np}} + U_{\text{sn}})
$$
\n(1.6)

Топливная составляющая затрат:

$$
3_{\text{ron}} = B_{\text{ro},1} \cdot \zeta_{\text{ron}} \cdot 10^{-3} \tag{1.7}
$$

где В<sub>год</sub> – годовой расход топлива, тыс. т.у.т./год;

 $\zeta_{\text{TOT}}$  – замыкающие затраты на топливо.

Расход топлива на станции суммируется из его расхода на выработку тепловой энергии в горячей воде, паре и на выработку электроэнергии, тыс. т.у.т.:

$$
B_{T3II} = B_{rB} + B_{\pi} + B_{3\pi} \tag{1.8}
$$

где B<sub>rв</sub> – потребление топлива на выработку тепловой энергии в горячей воде, тыс. т.у.т.;

Bэл – потребление топлива на выработку электрической энергии, тыс. т. у.т.;

 $B_{\pi}$  – потребление топлива на выработку тепловой энергии в паре, тыс. т. у.т.;

Расходы топлива на теплоэнергию определяют по удельным расходам топлива (тыс. т.у.т.):

$$
\mathbf{B}_{\mathrm{n}} = b_{\mathrm{or}6}^{\mathrm{n}} \cdot Q_{(\mathrm{ro},\mathrm{r})\mathrm{or}6}^{\mathrm{n}} \tag{1.9}
$$

$$
\mathbf{B}_{\rm rB} = b_{\rm oT6}^{\rm rB} \cdot Q_{\rm (roq)\rm oT6}^{\rm rB} \tag{1.10}
$$

Удельные расходы топлива на отпуск пара и горячей воды из отборов рассчитывают по формулам (кг.у.т./Гкал):

$$
b_{\text{0T6}}^{\text{n}} = \frac{143}{\eta_{\text{K}}^{\text{H}}} \tag{1.11}
$$

$$
b_{\text{0T6}}^{\text{n}} = \frac{143}{\eta_{\text{K}}^{\text{H}} \cdot \eta_{\text{TO}}}
$$
 (1.12)

Годовой отпуск тепла в паре:

$$
Q_{\text{ro},A}^{\text{II}} = Q_{\text{p}}^{\text{II}} \cdot h_{\text{max}}^{\text{II}} \cdot 10^{-3}
$$
\n
$$
Q_{\text{ro},A}^{\text{II}} = Q_{\text{p}}^{\text{II}} \cdot h_{\text{max}}^{\text{II}} \cdot 10^{-3}
$$
\n
$$
Q_{\text{r}}^{\text{II}} = Q_{\text{p}}^{\text{II}} \cdot h_{\text{max}}^{\text{II}} \cdot 10^{-3}
$$
\n
$$
Q_{\text{r}}^{\text{II}} = Q_{\text{p}}^{\text{II}} \cdot h_{\text{max}}^{\text{II}} \cdot 10^{-3}
$$
\n
$$
Q_{\text{r}}^{\text{II}} = Q_{\text{p}}^{\text{II}} \cdot h_{\text{max}}^{\text{II}} \cdot 10^{-3}
$$
\n
$$
Q_{\text{r}}^{\text{II}} = Q_{\text{p}}^{\text{II}} \cdot h_{\text{max}}^{\text{II}} \cdot 10^{-3}
$$
\n
$$
Q_{\text{r}}^{\text{II}} = Q_{\text{p}}^{\text{II}} \cdot h_{\text{max}}^{\text{II}} \cdot 10^{-3}
$$
\n
$$
Q_{\text{r}}^{\text{II}} = Q_{\text{p}}^{\text{II}} \cdot h_{\text{max}}^{\text{II}} \cdot 10^{-3}
$$
\n
$$
Q_{\text{r}}^{\text{II}} = Q_{\text{p}}^{\text{II}} \cdot h_{\text{max}}^{\text{II}} \cdot 10^{-3}
$$
\n
$$
Q_{\text{r}}^{\text{II}} = Q_{\text{p}}^{\text{II}} \cdot h_{\text{max}}^{\text{II}} \cdot 10^{-3}
$$

Годовой отпуск тепла в горячей воде:

$$
Q_{\text{ro},A}^{\text{TB}} = Q_{\text{p}}^{\text{FB}} \cdot h_{\text{max}}^{\text{FB}} \cdot 10^{-3} \tag{1.14}
$$

Расход топлива на выработку электроэнергии по ТЭЦ (тыс. т.у.т.):

$$
\mathbf{B}_{\mathbf{a}\mathbf{x}} = \mathbf{b}_{\mathbf{a}} \cdot \mathbf{B}_{\mathbf{T}\mathbf{B}\mathbf{I}} \cdot \mathbf{10^{-3}} \tag{1.15}
$$

Годовую выработку рассчитывают по формуле, млн. кВт ч:

$$
\Theta_{T3II} = N_y \cdot h_y \cdot 10^{-3} \tag{1.16}
$$

Выравнивание сравниваемых вариантов по электроэнергетическому эффекту (у потребителя) осуществляется через связь с системой, а в денежном выражении – через  $\Delta 3_c$ :

$$
\Delta 3_c = \pm \Delta 3_c * \zeta_{3\pi} \tag{1.17}
$$

Поступление электроэнергии от системы +∆Э<sup>с</sup> или передача её от ТЭЦ в систему −∆Эс:

$$
\Delta \theta_{\rm c} = \theta_{\rm norp} - \theta_{\rm (T3H)OTT} \tag{1.18}
$$

$$
\mathfrak{Z}_{\text{norm}} = P_{max} * h_{max} * 10^{-3}
$$
\n
$$
\mathfrak{Z}_{\text{(Tan)OPT}} \text{ c}\xspace_{\text{(Nar)OPT}} \text{ c}\xspace_{\text{(Nar)OPT}} \text{ c
$$

$$
\theta_{(\text{rad})\text{orth}} = \theta_{\text{TH}} - \theta_{\text{CH}} \tag{1.20}
$$

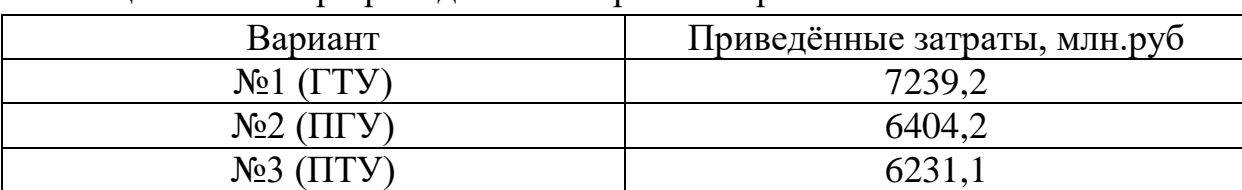

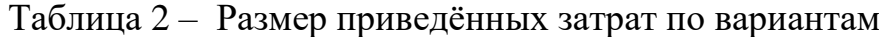

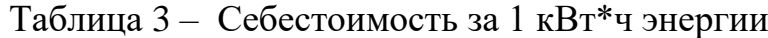

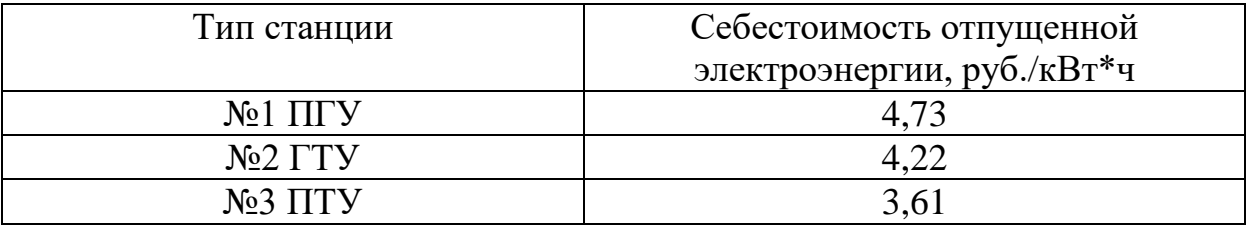

Основываясь на приведенных затратах, и себестоимости отпущенной электроэнергии, а также на тенденциях в стремлении замены природного газа на уголь, выбираю 3 вариант. Установка угольной ТЭЦ на базе двух теплофикационных энергоблоков (Т-185/220-12,8 с Еп-670-13,8).

## <span id="page-16-0"></span>**2 Расчётная часть**

## <span id="page-16-1"></span>**2.1Расчёт тепловой схемы**

## **2.1.1 Описание тепловой схемы и подготовка данных к расчету**

<span id="page-16-2"></span>Произвести расчет тепловой схемы и определить техникоэкономические показатели турбины Т-185/220-12,8:

электрическая нагрузка  $W_9 = 185 \text{ MB}$ т

максимальная отопительная нагрузка ТЭЦ  $Q_{\rm or}^{\rm max} = 460~\rm{MBr}$ 

коэффициент теплофикации ТЭЦ α = 0,523

Принципиальная тепловая схема с турбиной Т-185/220-12,8 представлена на рисунке 5. Как видно из тепловой схемы отпуск тепла осуществляется из двух теплофикационных, регулируемых отборов. Отборный пар поступает на сетевой подогреватель.

Система регенерации состоит из четырех подогревателей низкого давления (ПНД), деаэратора и трёх подогревателей высокого давления (ПВД). Слив конденсата из ПВД – каскадный в деаэратор. Слив конденсата из ПНД – с помощью дренажного насоса (ДН) в линию основного конденсата. В схеме используется котел барабанного типа, непрерывная продувка котла направляется в двухступенчатый расширитель. Для уменьшения тепловых потерь с продувочной водой используется поверхностный подогреватель химически очищенной воды (ПХОВ) из химводоочистки (ХВО).

Пар из уплотнений поступает в сборник дренажей, а из основных эжекторов конденсатора – в охладитель эжекторного пара (ОЭ), что способствует дополнительному подогреву основного конденсата.

Заводские данные для турбины Т-185/220-12,8:

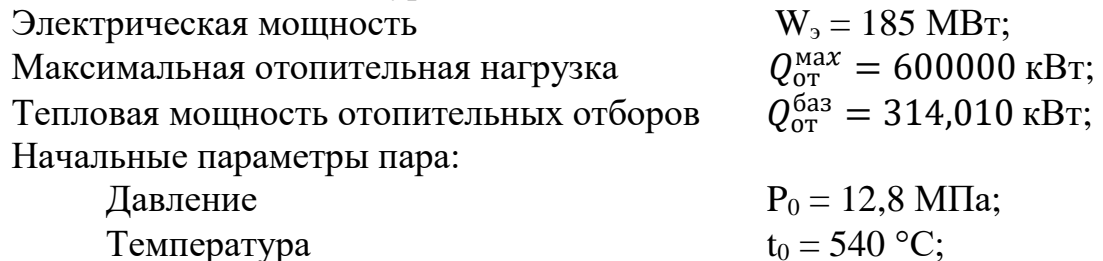

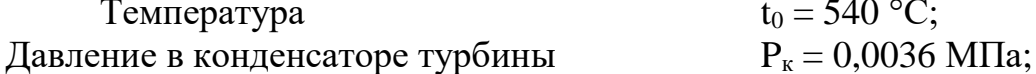

Число отборов пара на регенерацию – 7; Давление в отборах:

 $P_{\text{or1}} = 4.21 \text{ M}$ Па;  $P_{\alpha T2} = 2,77$  M $\Pi$ a;  $P_{\text{or}3} = 1,29 \text{ M}$ Па;  $P_{\text{or}4} = 0.672 \text{ M}$ Па;  $P_{\text{or}5} = 0,264 \text{ M}$ Па;  $P_{\text{orfo}} = 0.2 \text{ M}$ Па;

 $P_{\text{or7}} = 0,15 \text{ M}$ Па;

Расчётные значения внутреннего относительного КПД турбины Т-185-

220:

 $\eta_{\rm ei}^{\rm LIBZ} = 84,5\%;$ oi  $\eta_{\rm oi}^{\rm IIC \! I I} = 88,\!2\%;$  $\eta_{oi}^{\text{IIHJ}} = 87,6\%;$ 

КПД дросселирования по отсекам:  $\eta_{\rm 2p}^{\rm 1IBA}=94$ ,9%;  $\eta_{\rm 7p}^{\rm IICJ} = 95\%$  $\eta_{\rm 2p}^{\rm 11H\rm 11}=97\%;$ 

Электромеханический КПД  $\eta_{\text{3M}} = 0.98$ . Расход продувочной воды;  $\alpha_{\text{mono}} = 1.5\%$ ; Расход пара на собственные нужды машинного отделения;  $\alpha_{cu}^{us} = 1,2\%$ ; Расход пара на собственные нужды котельного цеха;  $\alpha_{cu}^{\kappa u} = 1,2\%$ ; Внутристанционные потери конденсата;  $\alpha_{\textit{\tiny{ym}}}=1,1\%$ ;

Температура химически очищенной воды;  $t_{xoB} = 30 °C$ ;

Нагрев воды в сальниковом и эжекторном подогревателях;  $\Delta t_{\text{3m}} + \Delta t_{\text{cn}} =$  $15 \text{ °C}$ ;

КПД подогревателей поверхностного типа;  $\eta_{\text{m}} = 0.98$ .

Недогрев воды до температуры насыщения в ПВД;  $\vartheta_{\scriptscriptstyle\rm{m_{\scriptscriptstyle A}}}=2\ ^\circ \textrm{C}.$ 

Недогрев воды до температуры насыщения в ПНД;  $\vartheta_{\textrm{\tiny{HH}}}=5\ ^\circ\textrm{C}.$ 

Температурный график сети для г. Хабаровска принимаем; 130/70 C.

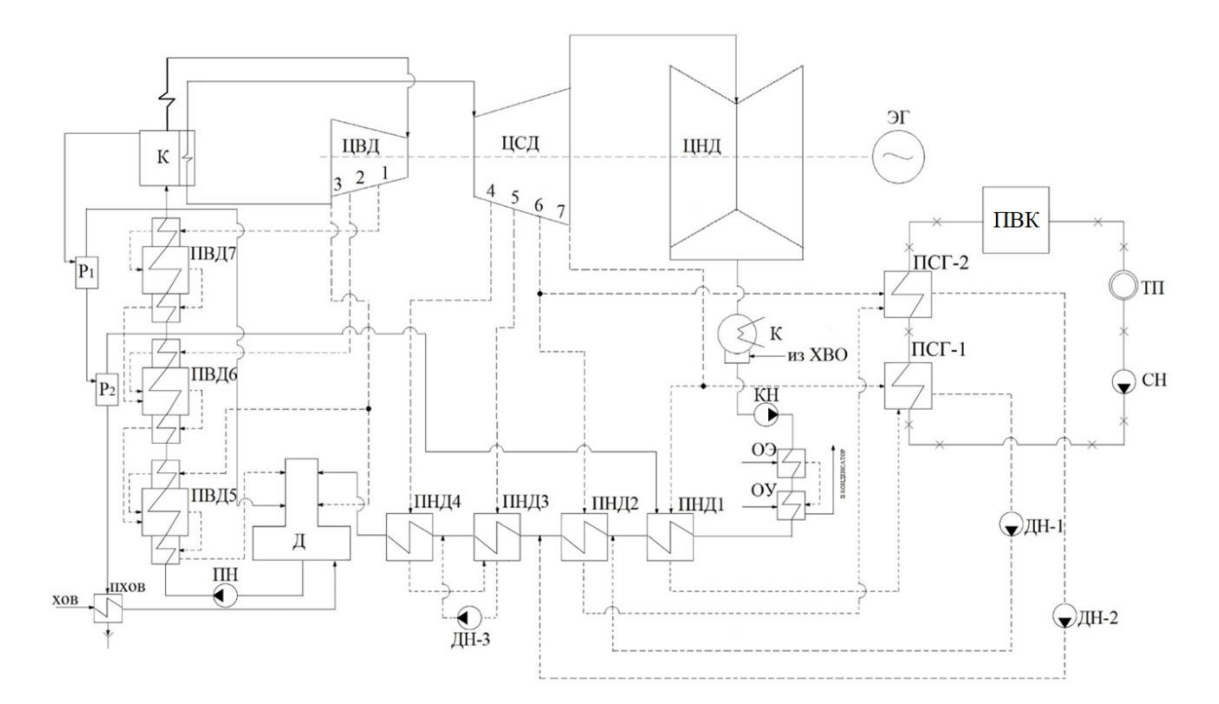

## <span id="page-18-0"></span>**2.1.2 Расчет установки по подогреву сетевой воды**

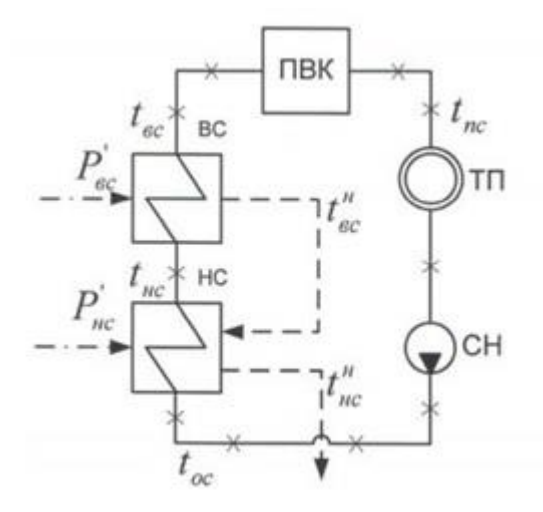

Рисунок 6 – Схема подогрева сетевой воды

Расход сетевой воды, кг/с:

$$
G_{CB} = \frac{Q_{OT}^{max}}{C_B \cdot \Delta t} = \frac{600000}{4,186 \cdot (130 - 70)} = 1791,687
$$

Коэффициент теплофикации:

 $\alpha = 0.523$ 

Температура насыщения верхнего сетевого подогревателя, °С:

 $t_{\rm sc} = 111,868$ 

Энтальпия насыщения конденсирующего пара верхнего сетевого подогревателя, кДж/кг:

 $\bar{t}_{\text{BC}}^{\text{H}} = 482,55$ 

Давление пара в корпусе верхнего сетевого подогревателя, МПа:

 $P'_{\text{BC}} = 0,16918$ 

Температура насыщения нижнего сетевого подогревателя, °С:

 $t_{\text{HC}} = 90,934$ 

Энтальпия насыщения конденсирующего пара нижнего сетевого подогревателя, кДж/кг:

 $\bar{t}_{\text{HC}}^{\text{H}} = 398,1$ 

Давление пара в корпусе нижнего сетевого подогревателя, МПа:

 $P'_{\text{HC}} = 0,08464$ 

#### <span id="page-19-0"></span>2.1.3 Построение процесса расширения пара на i-s диаграмме

Из характеристик турбины имеем: Начальные параметры пара перед стопорным клапаном:  $P_0 = 12.8$  MIIa; Давление  $t_0 = 540$  °C; Температура

Находим на *i-s* диаграмме (рисунок 7) точку  $A_0$ . С учётом дросселирования пара в регулирующих органах цилиндра давление пара на входе в проточную часть составляет, МПа:

 $P_0 = P_0 \cdot \eta_{\text{m}}^{\text{IIBJ}} = 12.8 \cdot 0.949 = 12.1$ 

Теоретический процесс расширения пара от давления Р<sub>0</sub> до давления Р=2.77 изображается линией А.В. При действительном процессе расширения энтальпию пара в точке "В" можно определить, кДж/кг:

 $i_{\rm B} = i_{\rm A_0} - (i_{\rm A_0} - i_{\rm B_0}) \cdot \eta_{\rm ei}^{\rm IIBJ} = 3447,7 - (3447,7 - 3014,4) \cdot 0.845 =$ 3081.561

где  $i_{R}$  = 3014,4 кДж/кг – энтальпия пара в конце теоретического процесса расширения;

 $i_{A_0}$  = 3447,7 кДж/кг - энтальпия острого пара;

 $\eta_{\text{o}i}^{\text{IIBJ}} = 0.845$  внутренний относительный коэффициент полезного действия цилиндра высокого давления.

Получив значение давления в точке  $P'_1 = 2,507$ ; и через потерю давления на промперегрев, найденное как  $\Delta P_{\text{nn}} = 1 - 0.095 = 0.905$ . Где 0,095 это 9,5% потеря давления при промперегреве. Далее найдем давление для точки С, МПа:

$$
P_c = P_1' \cdot \Delta P_{\text{nn}} \cdot \eta_{\text{np}}^{\text{IICJ}} = 2{,}507 \cdot 0{,}905 \cdot 0{,}95 = 2{,}382
$$

При действительном процессе расширения энтальпию пара в точке D можно определить, кДж/кг:

$$
i_D = i_C - (i_C - i_{D_0}) \cdot \eta_{oi}^{IICJ} = 3551,8 - (3551,8 - 2824,0) \cdot 0,882 = 2909,88
$$

 $i<sub>c</sub>$  = 3551,8 кДж/кг  $\frac{1}{2}$  and  $\frac{1}{2}$ энтальпия ЦВД: где пара  $3a$ 2824,0 кДж/кг - теоретическая энтальпия пара за  $i_{D_0}$  $=$ ЦСД;  $\eta_{\rm eff}^{\rm UCA}\!=\!0,\!882\;$ внутренний относительный коэффициент полезного действия для  $\eta_{oi}^{\omega}$ цилиндра среднего давления.

При действительном процессе расширения энтальпию пара в точке Е можно определить, кДж/кг:

$$
i_{\rm E} = i_{\rm D'} - (i_{\rm D'} - i_{\rm E_0}) \cdot \eta_{\rm ori}^{\rm IIHJ} = 2909.9 - (2909.9 - 2293.483) \cdot 0.8 = 2369.9
$$

где і<sub>р</sub>, = 2909,9 кДж/кг - энтальпия пара перед ЦНД, і<sub> $E_0$ </sub> = 2293,483 кДж/кг теоретическая энтальпия пара за ЦНД;  $\eta_{oi}^{I\{H\}} = 0.876$  – внутренний относительный коэффициент полезного действия для цилиндра низкого давления.

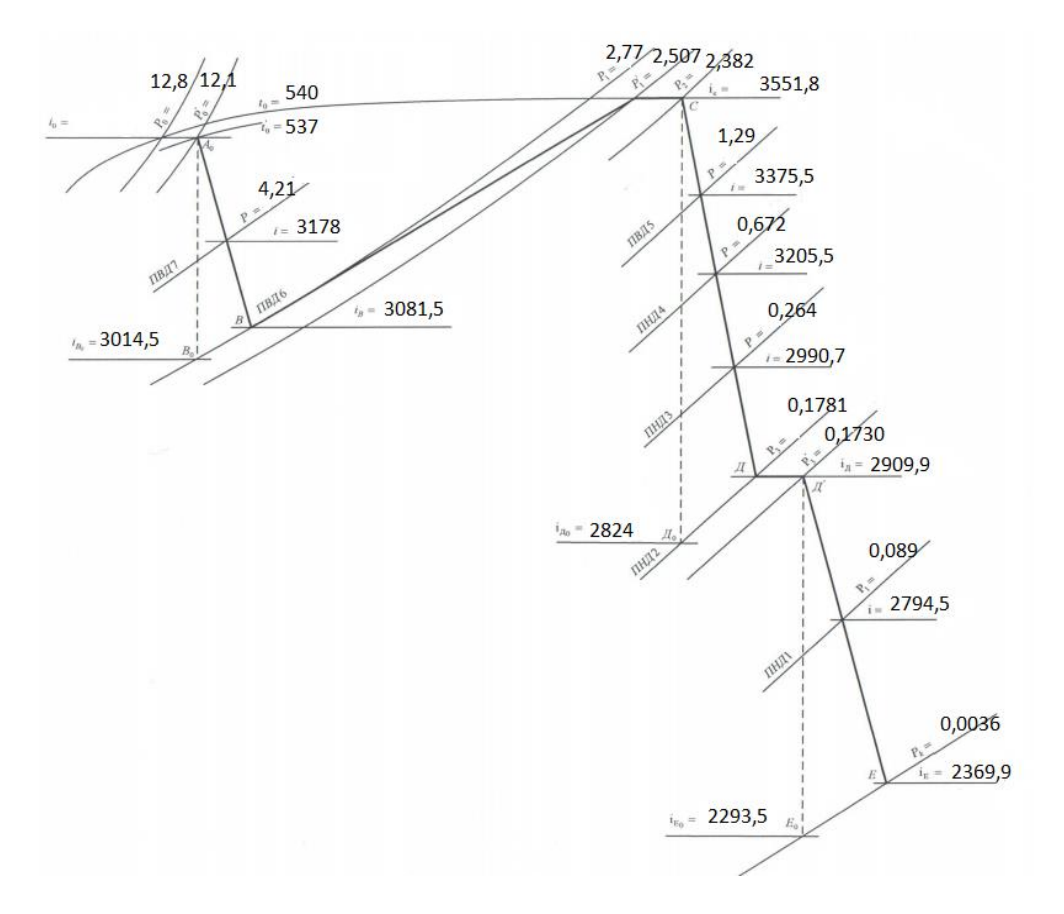

Рисунок 7 – Процесс расширения пара в турбине Т-185/220-12,8

Определим расход пара на сетевые подогреватели:

Расход пара на верхний сетевой подогреватель определяется, кг/с:

$$
D_{\rm BC} = \frac{G_{\rm CB} \cdot \Delta t_{\rm BC} \cdot C_{\rm B}}{(i_6 - t_{\rm BC}^{\rm H}) \cdot \eta_{\rm \scriptscriptstyle II}} = \frac{1791,687 \cdot 20,934 \cdot 4,186}{(2909,891 - 482,55) \cdot 0,98} = 88,003.
$$

Расход пара на нижний сетевой подогреватель, кг/с:

$$
D_{\rm HC} = \frac{G_{\rm CB} \cdot \Delta t_{\rm HC} \cdot C_{\rm B}}{(i_7 - t_{\rm HC}^{\rm H}) \cdot \eta_{\rm H}} = \frac{1791,687 \cdot 20,934 \cdot 4,186}{(2794,5 - 398,1) \cdot 0,98} = 89.139.
$$

Нагрузка верхнего сетевого подогревателя, кВт:

 $Q_{BC} = G_{CB} \cdot (t_{BC} - t_{HC}) \cdot C_B = 1791{,}687 \cdot (111{,}8 - 90{,}9) \cdot 4{,}186 =$  $= 157005.$ 

Нагрузка нижнего сетевого подогревателя, кВт:

$$
Q_{\rm HC} = G_{\rm CB} \cdot (t_{\rm HC} - t_{\rm OC}) \cdot C_{\rm B} = 1791,687 \cdot (90,9 - 70) \cdot 4,186 = 157005.
$$

#### **2.1.4 Определение параметров по элементам схемы**

<span id="page-21-0"></span>Подогреватель высокого давления (ПВД1). Давление пара в отборе 4,21 МПа. Принимая потерю давления 5 %, находим давление пара у подогревателя, МПа:

 $P_{\text{TBJ1}} = 4,21 \cdot 0,95 = 4$ 

Температура насыщения греющего пара, °С:

 $t_{H} = 250,358$ 

Энтальпия конденсата греющего пара, кДж/кг:

 $\bar{t}_{i} = 1087,43$ 

Температура питательной воды за подогревателем с учётом недогрева,  $\circ$ C:

 $t_{\text{HB}} = t_{\text{H}}$  -  $\vartheta_{\text{HBZ}} = 250,358$  - 2 = 248,358

Энтальпия питательной воды, кДж/кг:

 $\overline{\text{t}}_{\text{m}} = \text{t}_{\text{HB}} \cdot \text{C}_{\text{B}} = 250,358 \cdot 4.000032 = 1001,44$ 

Энтальпия греющего пара (из i-s диаграммы), кДж/кг:

 $i_{\text{orfo}} = 3177.5$ 

Использованный теплоперепад турбиной до отбора на ПВД, кДж/кг:

 $h = i_0 - i_{000} = 3447,75 - 3177,5 = 270,25$ 

Также определяем параметры по другим элементам схемы. Результаты сводим в таблицу 4.

| Наименование<br>величины                            | ПВД1           | ПВД2   | ПВДЗ   | Деаэ-<br>ратор | ПНД4    | ПНДЗ    | ПНД2    | BC      | ПНД1   | HC     | Конден<br>сатор |
|-----------------------------------------------------|----------------|--------|--------|----------------|---------|---------|---------|---------|--------|--------|-----------------|
| Давление<br>отборного<br>пара, МПа                  | 4,21           | 2,77   | 1,29   | 1,29           | 0,672   | 0,264   | 0,178   | 0.178   | 0,089  | 0,089  | 0,0036          |
| Энтальпия<br>пара,<br>кДж/кг                        | 3177,5         | 3081,5 | 3375,9 | 3375,9         | 3205,36 | 2990,6  | 2909.9  | 2909.9  | 2791,8 | 2791,8 | 2369.9          |
| Давление пара<br>y<br>подогревателя,<br>МПа         | $\overline{4}$ | 2,63   | 1,226  | 0,7            | 0,638   | 0,251   | 0,169   | 0,169   | 0,085  | 0,085  | 0,0036          |
| Температура<br>насыщения<br>греющего<br>пара, °С    | 250,3          | 226,71 | 188,93 | 164,95         | 162,8   | 127,54  | 114,96  | 116,86  | 96,38  | 95,93  | 27,153          |
| Энтальпия<br>конденсата<br>греющего<br>пара, кДж/кг | 1087,43        | 974.8  | 802,82 | 697,143        | 688,17  | 535,91  | 482,41  | 482,55  | 403,83 | 391,8  | 113,841         |
| Температура<br>воды за<br>подогревателе<br>м, °С    | 248,3          | 224,71 | 184,9  | 164,95         | 158,8   | 123,54  | 110,96  | 111,86  | 92,38  | 90,934 | 27,153          |
| Энтальпия<br>воды за<br>подогревателе<br>м, кДж/кг  | 1001,44        | 940,63 | 774,13 | 690,493        | 665,13  | 517,15  | 464,51  | 468,279 | 386,7  | 380,65 | 113,841         |
| Использованн<br>ый<br>теплоперепад,<br>кДж/кг       | 270,25         | 366,2  | 542,5  | 542,504        | 712,491 | 927,317 | 1008,10 | 1008,1  | 1123,5 | 1123,5 | 1548,1          |

Таблица 4 - Параметры элементов тепловой схемы

#### <span id="page-22-0"></span>2.1.5 Определение предварительного расхода пара на турбину

Коэффициент недоиспользования мощности отопительных отборов:

для верхнего теплофикационного отбора:

$$
y_{\text{sc}} = \frac{i_{\text{sc}} - i_{\text{k}}}{i_0 - i_{\text{k}} + q_{\text{nn}}} = \frac{2909,9 - 2369,9}{3447,75 - 2369,9 + 468,975} = 0,349
$$

для нижнего теплофикационного отбора:

$$
y_{_{HC}} = \frac{i_{_{HC}} - i_{_{K}}}{i_{0} - i_{_{K}} + q_{_{\Pi\Pi}}} = \frac{2791,8 - 2369,9}{3447,75 - 2369,9 + 468,975} = 0,273.
$$

Принимая после уточнения коэффициент регенерации К<sub>р</sub> = 1,1974, расход пара на турбину составит, кг/с:

$$
D_T = K_P \cdot \left(\frac{W_3}{H_i \cdot \eta_{3M}} + y_{ec} \cdot D_{ec} + y_{nc} \cdot D_{nc}\right) =
$$
  
= 1,1974 \cdot \left(\frac{185000}{1548,104 \cdot 0.98} + 0.349 \cdot 66,002 + 0.273 \cdot 66,854\right) = 195,435

где Н<sub>і</sub> = 1548,104 кДж/кг - теплоперепад, срабатываемый турбиной;  $\eta_{\text{DM}} = 0.98 - 3$ лектромеханический КПД.

## <span id="page-23-0"></span>2.1.6 Баланс пара и конденсата

Расход пара на эжектор принят 0,5 % от расхода пара на турбину, кг/с:

$$
D_{\text{3K}} = 0.005 \cdot D_{\text{T}} = 0.005 \cdot 195,435 = 0.977
$$

Расход пара на уплотнение турбины, кг/с:

$$
\rm D_{\rm ym1}=0.01\,\cdot\,D_{\rm T}=0.01\,\cdot\,195,435=1,954
$$

Утечки пара и конденсата, кг/с:

$$
D_{\text{yr}} = \frac{\alpha_{\text{ym}}}{100} \cdot D_{\text{r}} = \frac{1,1}{100} \cdot 195,435 = 2,15
$$

Расход пара на собственные нужды, кг/с:

$$
D_{\text{CH}} = \frac{\alpha_{\text{CH}}^{\text{MS}} + \alpha_{\text{CH}}^{\text{KO}}}{100} \cdot D_{\text{T}} = \frac{1,2+1,2}{100} \cdot 195,435 = 4,69
$$

Расход перегретого пара, кг/с:

$$
D_{\text{re}} = D_{\text{r}} + D_{\text{30K}} + D_{\text{yH}} + D_{\text{yH}} + D_{\text{CH}} =
$$
  
=195,435 + 0,977 + 1,954 + 2,15 + 4,69 = 205,206

Расход продувочной воды, кг/с:

$$
G_{\text{np}} = \frac{\alpha_{\text{np}}}{100} \cdot D_{\text{ne}} = \frac{1.5}{100} \cdot 205,206 = 3,078
$$

Расход питательной воды с учетом продувки, кг/с:

$$
G_{ne} = D_{ne} + G_{np} = 205,206 + 3,078 = 208,284
$$

#### **2.1.7 Расчет расширителей непрерывной продувки**

<span id="page-24-0"></span>Расчетная схема расширителей непрерывной продувки представлена на рисунке 8.

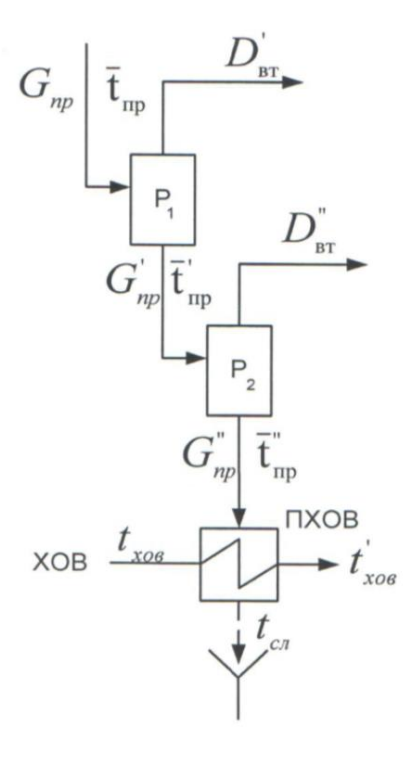

Рисунок 8 – Расчетная схема расширителей непрерывной продувки

Из уравнений материального и теплового баланса для расширителя найдём количество вторичного пара, кг/с:

$$
D_{\text{BT}}^{'} = \frac{G_{\text{TP}} \cdot (\overline{t_{\text{TP}}} - \overline{t_{\text{TP}}^{'}})}{r_1} = \frac{3,078 \cdot (1570,8 - 705)}{2065,61} = 1,29
$$

где  $\bar{t}_{\text{\tiny mp}}$ = 1570,8 кДж/кг – энтальпия воды в барабане парогенератора при Р<sup>б</sup> = 14 МПа; ' пр <sup>t</sup> = 705 кДж/кг – энтальпия продувочной воды, сливаемой расширителя;  $r_1 = 2065,61$  кДж/кг – теплота парообразования при давлении  $P_{\mu} = 0.7$  МПа.

Расход продувочной воды в расширитель второй ступени, кг/с:

$$
G_{\text{np}}^{'} = G_{\text{np}} - D_{\text{BT}}^{'} = 3,078 - 1,29 = 1,788
$$

Из уравнений материального и теплового баланса для расширителя найдём количество вторичного пара, кг/с:

$$
D_{\text{BT}}^{"} = \frac{G_{\text{np}}^{\prime}(\overline{t_{\text{np}}^{\prime}} - \overline{t_{\text{np}}^{\prime\prime}})}{r_2} = \frac{1,788 \cdot (705 - 403,966)}{2265,908} = 0,238
$$

где  $\overline{t'_{np}}$ = 705 кДж/кг – энтальпия продувочной воды, поступающей из первой ступени расширителя;  $\overline{t_{\text{np}}^{\prime\prime}}$  = 403,966 кДж/кг – энтальпия продувочной воды, сливаемой из второй ступени расширителя;  $r_2$  = 2265,908 кДж/кг - теплота парообразования при давлении  $P_{\text{min2}} = 0.1781 \text{ M}$ Па.

Количество воды, сливаемой в техническую канализацию, кг/с:

$$
G^{''}_{np} = G{'}_{np} - \text{D}^{''}_{\text{\tiny BT}} = 1,788 - 0,238 = 1,55
$$

Количество химически очищенной воды, подаваемой в деаэратор, кг/с:

$$
G_{XOB} = G_{\text{np}}^{\text{''}} + D_{\text{yr}} + D_{\text{CH}} = 1.55 + 2.15 + 4.69 = 8.39
$$

Из уравнения подогревателя ПХОВ найдём температуру химически очищенной воды на выходе из подогревателя, °С:

$$
t'_{XOB} = t_{XOB} + \frac{G_{np}^{''} \cdot (t_{np}^{''} - t_{c,n})}{G_{XOB}} = 30 + \frac{1,55 \cdot (96,411 - 60)}{8,39} = 36,728
$$

где  $t_{np}$  = 96,411 °C – температура продувочной воды расширителя второй ступени, t<sub>c</sub> = 60 °C - температура продувочной воды сливаемая в тех. канализацию после подогревателя химически очищенной воды.

## <span id="page-25-0"></span>2.1.8 Расчёт регенеративной схемы ПВД

Расчетная схема ПВД представлена на рисунке 9.

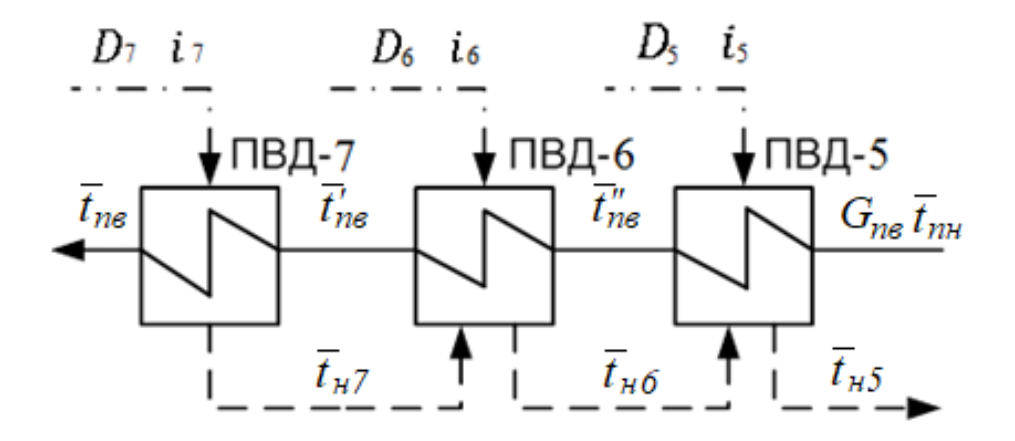

Рисунок 9 - Схема включения подогревателей высокого давления

Уравнение теплового баланса для ПВД-7:

$$
D_7 \cdot (i_7 - \bar{t}_{\text{H7}}) \cdot \eta = G_{\text{TB}} \cdot (\bar{t}_{\text{TB}} - \bar{t}_{\text{TB}})
$$

Расход пара на ПВД-7, кг/с:

$$
D_7 = \frac{G_{\text{LB}} \cdot (\bar{t}_{\text{LB}} - \bar{t}_{\text{LB}})}{(i_7 - \bar{t}_{\text{H7}}) \cdot \eta} = \frac{208,284 \cdot (1039,6 - 940,63)}{(3177,5 - 1087,4) \cdot 0.98} = 10,064
$$

Уравнение теплового баланса для ПВД-6:

$$
(D_6 \cdot (i_6 - \bar{t}_{H6}) + D_7 \cdot (\bar{t}_{H7} - \bar{t}_{H6})) \cdot \eta = G_{HB} \cdot (\bar{t}_{HB} - \bar{t}_{HB}^{\cdot})
$$

Расход пара на ПВД-6, кг/с:

$$
D_6=\tfrac{G_{\text{LB}}\cdot(\,\bar t_{\text{TB}}-\bar t_{\text{TB}}^{\text{v}})-D_7\cdot(\,\bar t_{\text{H}7}-\bar t_{\text{H}6})\cdot\eta}{(i_6-\bar t_{\text{H}6})\cdot\eta}=
$$

$$
=\frac{208,284 \cdot (940,63 - 774,13) - 10,064 \cdot (1087,4 - 974,8) \cdot 0,98}{(3081,6 - 974,8) \cdot 0,98} = 16,259
$$

Уравнение теплового баланса для ПВД-5:

$$
(D_5 \cdot (i_5 - \bar{t}_{H5}) + (D_6 + D_7) \cdot (\bar{t}_{H6} - \bar{t}_{H5})) \cdot \eta = G_{HB} \cdot (\bar{t}_{HB} - \bar{t}_{HH})
$$

Расход пара на ПВД-5, кг/с:

$$
D_5=\frac{(G_{_{\rm IIB}}\cdot(\;\bar t^{\text{''}}_{_{\rm IIB}}-\bar t_{_{\rm IIH}})\cdot (D_6+D_7)\cdot (\;\bar t_{_{\rm H6}}-\bar t_{_{\rm H5}}))\cdot \eta}{(i_5-\bar t_{_{\rm H5}})\cdot \eta}=
$$

$$
=\frac{(208,284\cdot(774,13-722,052)-(16,259+10,064)\cdot(974,8-802,8))\cdot 0.98}{(3375,9-802,8)\cdot 0.98}
$$

 $= 2,542$ 

где  $\bar{\text{t}}_{_{\text{m}\text{}}}$  – энтальпия питательной воды на входе в ПВД-3, определим с учётом нагрева её в питательном насосе, кДж/кг:

$$
t'_{\text{th}} = h_{\text{m}} + \frac{\Delta P_{\text{th}} \cdot V}{\eta_{\text{H}}} = 697,14 + \frac{17,3 \cdot 10^3 \cdot 0,00108}{0,75} = 722,052
$$

где ΔP*пн* – перепад давления питательной воды в питательном насосе, МПа; V = 0,00108 м<sup>3</sup>/кг – удельный объем питательной воды;  $\eta_{\mu} = 0.75$  - КПД насоса.

## <span id="page-26-0"></span>**2.1.9 Расчёт деаэратора**

Схема потоков воды и пара представлена на рисунке 10.

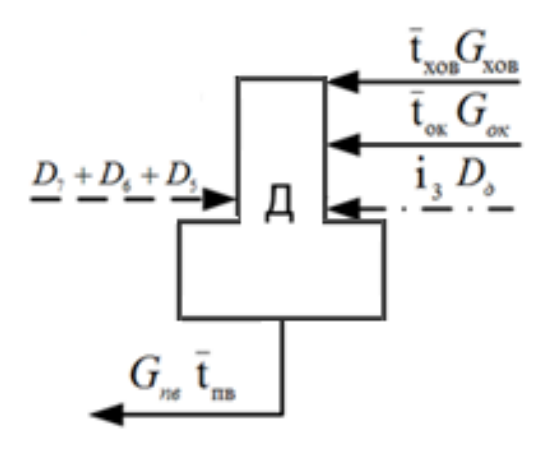

Рисунок 10 - Схема включения деаэратора

Уравнения теплового баланса:  $G_{\text{IB}} \cdot \overline{t}_{\text{IB}} = (D_{7} + D_{6} + D_{5}) \cdot \overline{t}_{\text{H5}} + G_{\text{OK}} \cdot \overline{t}_{\text{OK}} + D_{\text{A}} \cdot i_{3} + G_{\text{XOB}} \cdot \overline{t}_{\text{XOB}}$  $208,284 \cdot 690,49 = (2,542 + 10,064 + 16,259) \cdot 802,8 +$  $+G_{ox} \cdot 665,13 + 8,39 \cdot 36,728 \cdot 4,186 + D_{\pi} \cdot 3375,9$ 

Решив систему уравнений, получим, кг/с:

 $G_{ox} = 168,161$  $D_{\rm A} = 1,578$ 

## **2.1.10 Расчёт регенеративной схемы ПНД**

<span id="page-28-0"></span>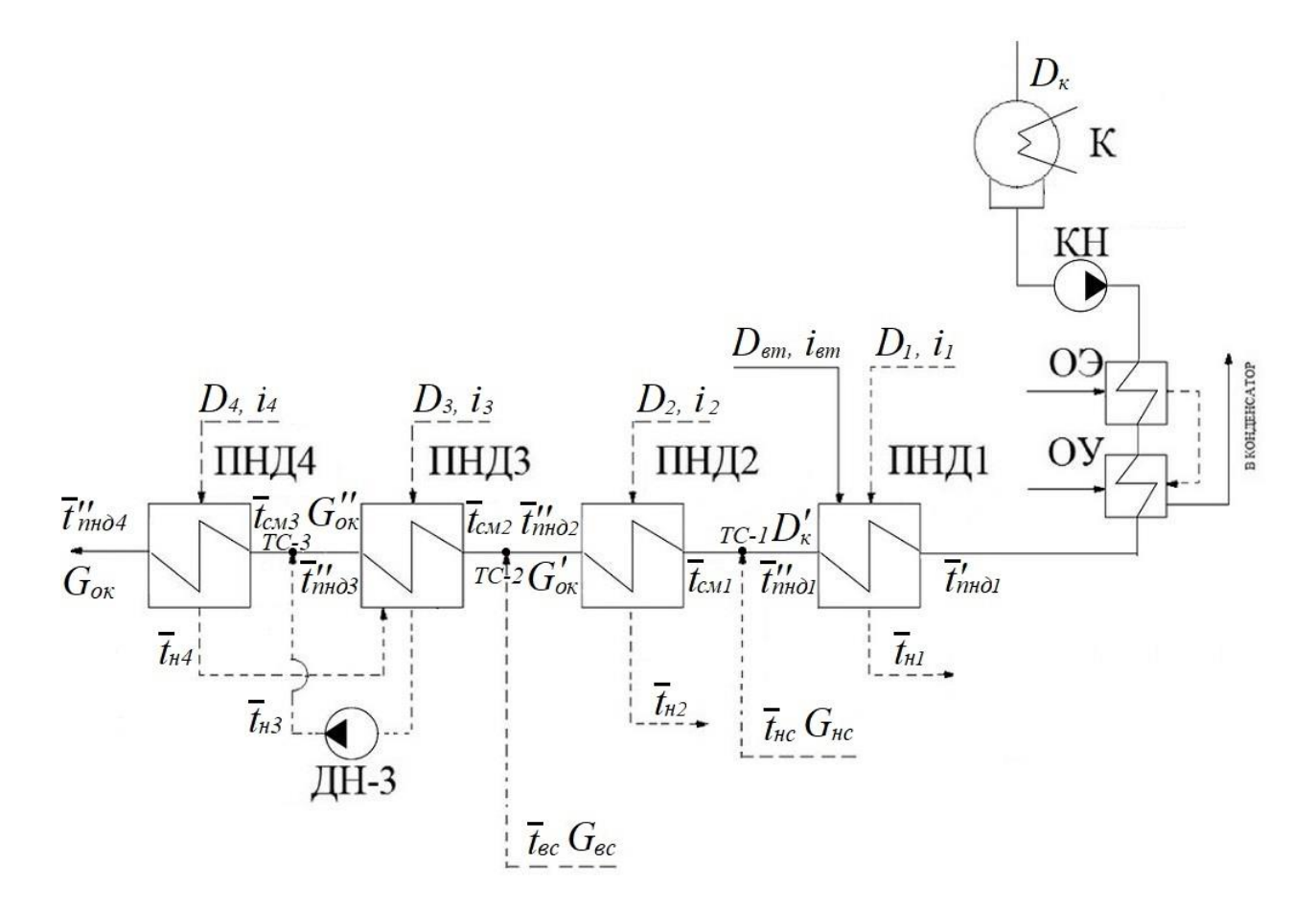

Рисунок 11 – Расчетная схема ПНД

Расчет ПНД4:

Уравнение теплового баланса и материального для ПНД4:

$$
D_4 \cdot (i_4 - \bar{t}_{H4}) \cdot \eta = G_{0K} \cdot (t^{\bar{t}}_{HH_4} - t^{\bar{t}}_{H_4})
$$
  
\n
$$
D_4 = \frac{G_{0K}(t^{\bar{t}}_{H_4} - t^{\bar{t}}_{H_4}) \cdot \eta}{(i_4 - \bar{t}_{H4}) \cdot \eta} = \frac{168,161 \cdot (631,5 - 450)}{(3205,36 - 688,17) \cdot 0.98} = 9,417
$$
  
\n
$$
y_{\text{PABHEHHE TETIIBO BOTO 6aJAHCA II 100000 7,718 \text{ JH}} = 9,417
$$
  
\n
$$
(D_3 \cdot (i_3 - \bar{t}_{H3}) + D_4 \cdot (\bar{t}_{H4} - \bar{t}_{H3})) \cdot \eta = G''_{\text{OK}} \cdot (t^{\bar{t}}_{\text{H4}3} - \bar{t}_{\text{C}})
$$
  
\n
$$
G_{0K} = G''_{\text{OK}} + D_3 + D_4
$$

$$
G_{\text{OK}} \cdot \bar{t}_{\text{CM3}} = G''_{\text{OK}} \cdot t^{\bar{\imath}'}_{\text{THA3}} + D_3 \cdot \bar{t}_3^{\text{H}} + D_4 \cdot \bar{t}_4^{\text{H}}
$$

$$
G''_{\text{OK}} = D_{\text{BC}} + G'_{\text{OK}} + D_2
$$

Проверка баланса пара в турбине:

$$
D_{\kappa} = D_{\tau} - (D_{7} + D_{6} + D_{5} + D_{\mu} + D_{4} + D_{3} + D_{2} + D_{1} + D_{BC} + D_{AC} + D_{\mu}) =
$$
  
= 195,435 - (2,201 + 2,503 + 2,326 + 9,417 + 2,542 + 16,259 +  
+10,064 +66,002 + 66,854 + 1,578) = 15,689  

$$
D_{\kappa} = D'_{\kappa} - (D_{\mu} + D_{\nu} - 20,82 - (0,977 + 1,954) = 17,888
$$

Проверка по мощности:

$$
W = (\sum_{i=1}^n D_i^{o\tau 6} \cdot H_i^{o\tau 6}) \cdot \eta_{\scriptscriptstyle \sf DM} = 186796,\!686
$$

Погрешность расчета составляет:

$$
\delta = \left| \frac{W - W_{\text{p}}}{W} \right| \cdot 100\% = \left| \frac{185000 - 186796686}{185000} \right| \cdot 100\% = 0.971\%
$$

Погрешность составляет менее 2 %, что допустимо.

#### <span id="page-30-0"></span>**2.2Расчёт технико-экономических показателей работы станции**

Расход тепла на турбоустановку, кВт:

$$
Q_{\rm ry} = D_{\rm r} \cdot (i_0 - \bar{t}_{\rm m}) + D_{\rm mr} \cdot (i''_{nn} - i'_{nn}) =
$$

 $= 195,435(3447,7 - 1039,62) + 173,396(3551,8 - 3081,5) =$  $= 552171.$ 

Затраченная теплота на сетевые подогреватели, кВт:

$$
Q_{\text{or}} = G_{\text{CB}} \cdot (t_{\text{gc}} - t_{\text{o6c}}) \cdot 4,186 = 1791,687 \cdot (111,868 - 70) \cdot 4,186 =
$$

 $= 418679.924$ 

Расход тепла турбоустановкой на производство электроэнергии, кВт:

$$
Q_{\text{ry}}^3 = Q_{\text{ry}} - Q_{\text{or}} = 552171 - 418679,924 = 133491,329
$$

Тепловая нагрузка котла, кВт:

$$
Q_{\text{ne}} = D_{ne} \cdot (i_{\text{ne}} - \bar{t}_{\text{ne}}) + D_{nn} \cdot (\bar{t}_{nn} - \bar{t}_{nn}') + D_{\text{npo}_A} \cdot (i_{\text{npo}_A} - \bar{t}_{\text{ne}}) =
$$
  
= 205,2 \cdot (3447,7 - 1039,6) + 173,396 \cdot (3551,8 -  
3081,5) + 3,078 \cdot (1570,8 - 1039,62) = 577335,575

Полный расход условного топлива, кг/с

$$
B = \frac{Q_{\text{ne}}}{Q_{\text{H}}^{\text{p}} \cdot \eta_{\text{nr}}} = \frac{577335,575}{29300 \cdot 0.92} = 21,418
$$

Принимая мощность собственных нужд блока 9 %, отпущенная мощность составляет, кВт:

 $W_{\text{ortr}} = W_{3} \cdot e_{\text{ct}} = 185000 \cdot 0{,}09 = 16650$ 

Мощность собственных нужд, затраченная только на производство электроэнергии, кВт:

$$
W_{33}^{CH} = e_{33}^{CH} \cdot W = 0.04 \cdot 185000 = 7400;
$$

где  $e_{n}^{\text{CH}}$ ээ e = 0,04 доля электроэнергии затраченная на производство электроэнергии.

Расход тепла на собственные нужды турбоагрегата, кВт:

$$
Q_{\rm ry}^{\rm c_H} = 0.01 \cdot Q_{\rm ry} = 0.01 \cdot 552171.254 = 5521.713
$$

Коэффициенты ценности тепла:

$$
\xi_{\rm BC} = \frac{i_{\rm sc} - i_{\kappa}}{i_0 - i_{\kappa} + \Delta i_{\rm n}} \cdot \left( I + K \cdot \frac{i_0 - i_{\rm sc} + \Delta i_{\rm n}}{i_0 - i_{\kappa} + \Delta i_{\rm n}} \right)
$$
\n
$$
= \frac{2909.9 - 2369.9}{3447.7 - 2369.9 + 470.3} \cdot \left( 1 + 0.4 \cdot \frac{3447.7 - 2909.9 + 470.3}{3447.7 - 2369.9 + 470.3} \right) = 0.44
$$
\n
$$
\xi_{\rm nc} = \frac{i_{\rm nc} - i_{\kappa}}{i_0 - i_{\kappa} + \Delta i_{\rm n}} \cdot \left( I + K \cdot \frac{i_0 - i_{\rm nc} + \Delta i_{\rm n}}{i_0 - i_{\kappa} + \Delta i_{\rm n}} \right) = \frac{2791.8 - 2369.9}{3447.7 - 2369.9 + 470.3}
$$
\n
$$
\cdot \left( 1 + 0.4 \cdot \frac{3447.7 - 2791.8 + 470.3}{3447.7 - 2369.9 + 470.3} \right) = 0.352
$$

где  $K = 0.4$  – коэффициент, зависящий от давления.

Увеличение расхода тепла на производство электроэнергии за счет отборов пара, кВт:

$$
\Delta Q_{\text{or}6}^3 = [Q_{\text{ec}} \cdot (1 - \xi_{\text{ec}}) + Q_{\text{HC}} \cdot (1 - \xi_{\text{HC}})] \cdot \frac{Q_{\text{T}}^{\text{or}6}}{Q_{\text{Ty}}^{\text{T}}} =
$$
  
= 157005 \cdot (1 - 0.44) + 157005 \cdot (1 - 0.352)] \cdot 1 = 189740.

Коэффициент отнесения затрат топлива энергетическими котлами на производство электроэнергии:

$$
K_{9} = \frac{Q_{ry}^{9} + \Delta Q_{or6}^{9} + Q_{ry}^{CH}}{Q_{ry}^{9} + \Delta Q_{or6}^{9} + Q_{ry}^{CH} + Q_{ry}^{T}} =
$$
  
= 
$$
\frac{133491,329 + 189740 + 5521,713}{133491,329 + 189740 + 5521,713 + 418679,924} = 0,44
$$

Расход топлива на выработку электроэнергии, кг/с:

$$
B_{\rm b} = B \cdot K_{\rm b} \cdot \frac{W_{\rm orm}}{W - W_{\rm b}^{\rm cH}} = 21,418 \cdot 0,44 \cdot \frac{166500}{185000 - 7400} = 8,832
$$

Расход топлива на выработку тепла, кг/с:

$$
B_{\rm T} = B - B_{\rm b} + B_{\rm IIBK} = 21,418 - 8,832 + 6,727 = 19,313
$$
  

$$
\text{Lip} \, B_{\rm IIBK} = \frac{G_{\rm CB} \, c_{\rm g} \, (t_{\rm nc} - t_{\rm BC})}{Q_{\rm HD} \cdot \eta_{\rm IT}} = \frac{2388,915 \cdot 4,186 \cdot (130 \cdot 111,868)}{29300 \cdot 0,92} = 6,727
$$

- расход топлива ПВК, кг/с.

Удельный расход топлива на выработку электроэнергии, кг/кВт·ч:

$$
b_{\rm b} = \frac{B_{\rm b}}{W_{\rm orm}} \cdot 3600 = \frac{8,832}{166500} \cdot 3600 = 0,1909
$$

Удельный расход условного топлива на выработку тепла, кг/ГДж:

$$
b_{\rm r} = \frac{B_{\rm r}}{Q_{\rm or}^{\rm max}} \cdot 10^6 = \frac{19,313}{600000} \cdot 10^6 = 32,188
$$

Удельный расход условного топлива на выработку тепла блоком (без ПВК), кг/ГДж:

$$
b_{\rm T} = \frac{B - B_{\rm b}}{Q_{\rm or}^{6a3}} \cdot 10^6 = \frac{21,418 - 8,832}{314010} \cdot 10^6 = 40,082
$$

#### <span id="page-32-0"></span>3 Обшая часть

#### 3.1 Выбор котлоагрегатов

<span id="page-32-1"></span>Выбираем котёл исходя из расчета ПТС по максимальному пропуску пара через турбину с запасом в 3%. Котлоагрегат марки Еп-670-140 представляет собой вертикально-водотрубный котёл с естественной циркуляцией. с промежуточным перегревом пара, однобарабанный, однокорпусный, П-образной компоновки, с уравновешенной тягой, в газоплотном исполнении. Имеется вариант для установки в сейсмичных районах. Топка оборудована пылеугольными горелками, сбросными горелками, воздушными соплами верхнего дутья и системой сопел нижнего ДУТЬЯ.

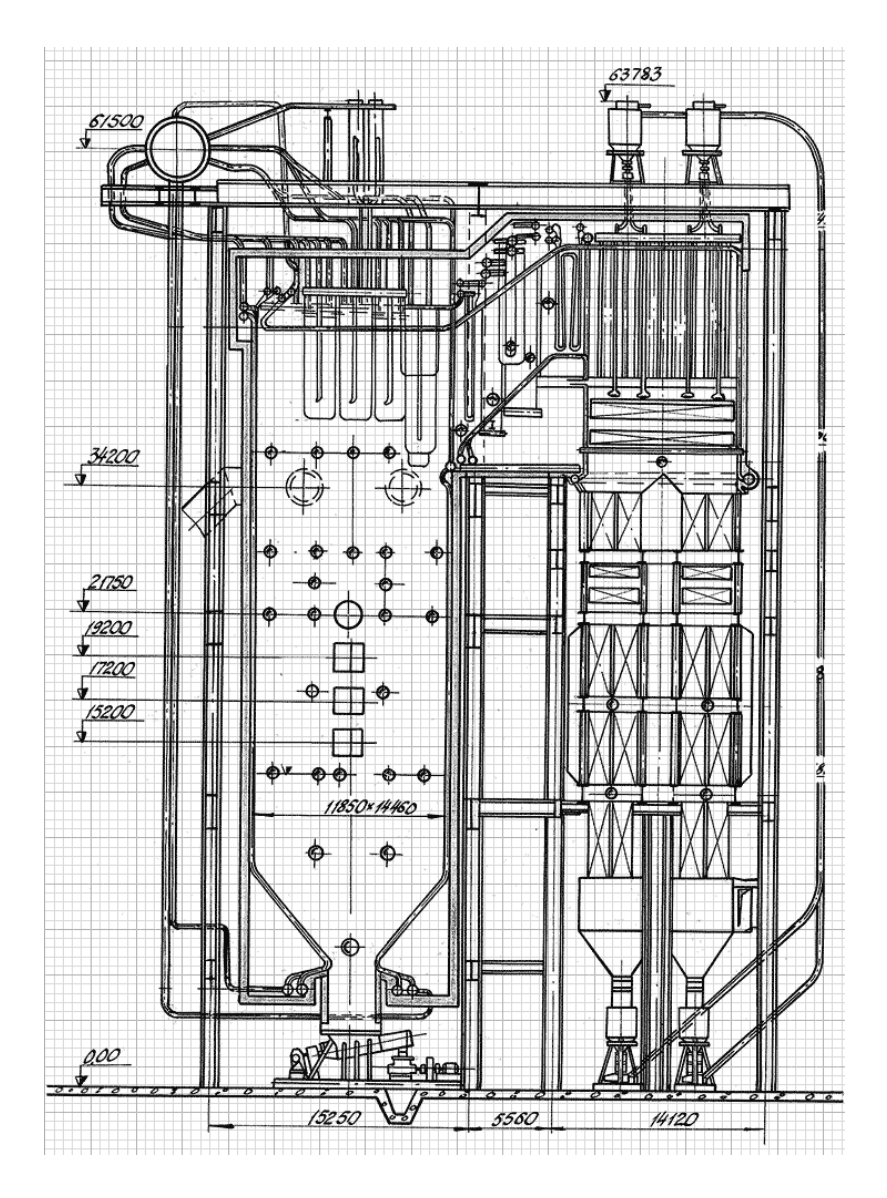

Рисунок 12 – Продольный разрез котельного агрегата Еп-670-140

| Номинальная производительность,<br>T/T | 670                                        |
|----------------------------------------|--------------------------------------------|
| Вид топлива                            | Бурый уголь Райчихинского<br>месторождения |
| Температура (°C)                       |                                            |
| Пара высокого давления                 | 545                                        |
| Пара промперегрева на выходе           | 545                                        |
| Питательной воды                       | 245                                        |
| КПД (брутто), гарантийный %            | 90                                         |

Таблица 5 – Характеристики котельного агрегата Еп-670-140

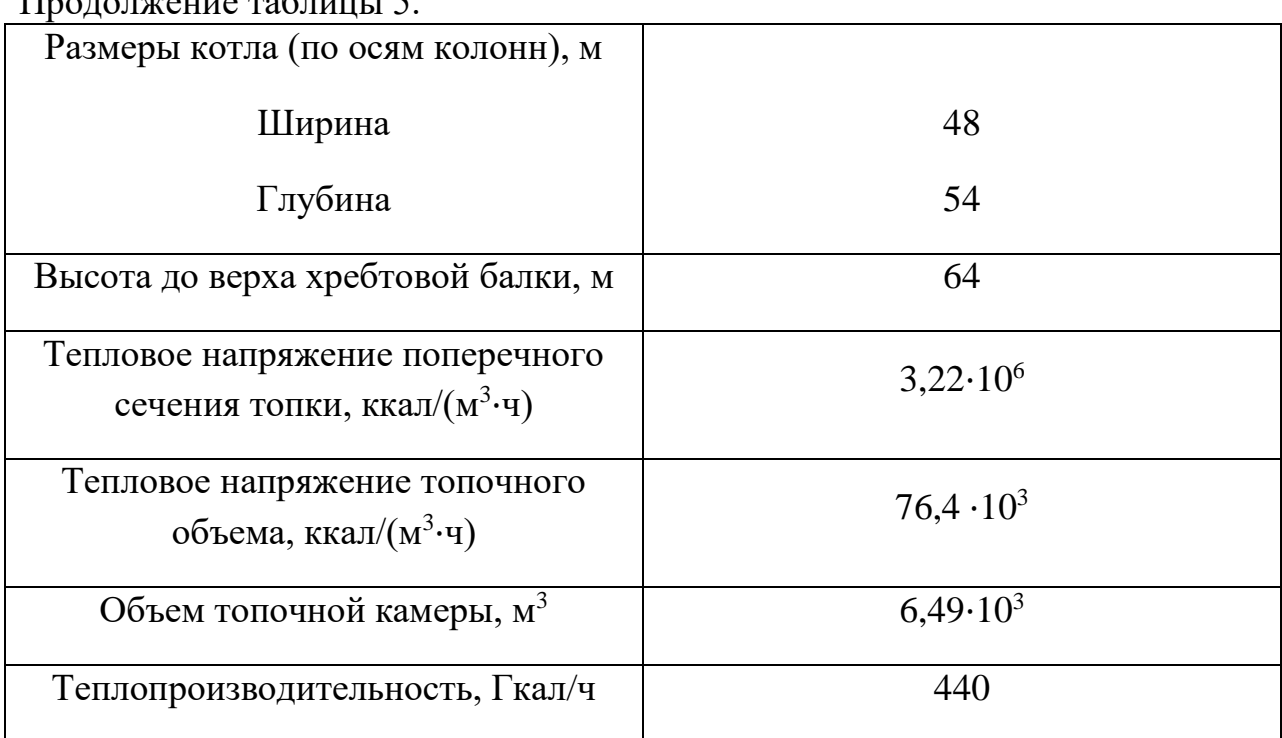

## Продолжение таблицы 5.

## <span id="page-34-0"></span>**3.2Выбор вспомогательного оборудования в пределах ПТС**

## **3.3.1 Регенеративные подогреватели**

<span id="page-34-1"></span>Выбор типа и размера подогревателей производится заводом изготовителем соответственно тепловому расчету турбинного агрегата и подогревателей. Основными параметрами поверхностных подогревателей, определяющими пригодность их для данной турбины, служат: пропускная способность (кг/с); давление греющего пара (МПа), давление воды (МПа) и поверхность нагрева (м²).

Подогреватель высокого давления выбираем по заводским данным, так чтобы их характеристики удовлетворяли значениям, полученным в ходе расчета ПТС.

ПВД-3 : ПВ-775-265-45, где 775 – площадь поверхности теплообмена , м<sup>2</sup>; 265 – максимальное давление воды в трубной системе, бар; 45 – максимальное давление пара в корпусе, бар.

ПВД-2 : ПВ-775-265-31

ПВД-1 : ПВ-775-265-13

Подогреватели низкого давления:

ПНД1 - 4: ПН-350-16-7-I, где 350 – площадь поверхности теплообмена, м 2 ; 16 – максимальное давление воды в трубной системе, бар; 7 – максимальное давление пара в корпусе, бар.

#### 3.3.2 Деаэратор

<span id="page-35-0"></span>По заводским данным выбираем деаэратор вакуумного типа ДП-1000 с характеристиками: давление 7 бар; производительностью - 1000 т/ч; аккумуляторный бак - емкость 150 м<sup>3</sup>.

#### 3.3.3 Сетевые подогреватели

<span id="page-35-1"></span>Подогреватели сетевой воды выбираем по расчетному пропуску воды, давлению пара в корпусе и температуры пара на входе и воды на выходе.

Расчетный пропуск сетевой воды  $G_{c} = 1791,687$  кг/с. Выбираем два сетевых подогревателя ПСГ-800-3-8-I с характеристиками: расчетный пропуск воды 1500 - 2000 т/ч; рабочее давление пара 0,39 МПа; рабочее давление воды в трубной системе 0,88 МПа; вес без воды 20,01 т.

#### 3.3.4 Выбор питательных насосов

<span id="page-35-2"></span>Для блочных электростанций производительность питательных насосов выбирают по расходу пара на блок с запасом 6-8%, т/ч:

$$
G = G_{\text{TB}} \cdot 1,06 \cdot 3,6 = 208,284 \cdot 1,06 \cdot 3,6 = 794,812
$$

Суммарное гидравлическое сопротивление тракта от барабана до питательного насоса имеет следующие составляющие:

 $\Delta p_c = \Delta p_{B} + \Delta p_{DIIK} + \Delta p_{IBI} + \Delta p_{TD} = 0.5 + 0.1 + 1 + 0.25 = 1.85.$ 

 $p_{\text{\tiny H}} = p_{\text{\tiny IB}} + \Delta p_{\text{\tiny C}} + 23 \cdot g \cdot 10^{-3} = 16{,}35 + 1{,}85 + 23 \cdot 10 \cdot 10^{-3} =$  $= 18,425$ 

 $p_B = 0.7 + H_{\pi} \cdot g \cdot p \cdot 10^{-6} - \Delta p_c = 0.7 + 25 \cdot 9.8 \cdot 1000 \cdot 10^{-6} -1,85 = -0.905$ 

$$
\Delta p_c = p_{\rm H} - p_{\rm B} = 18,425 - (-0,905) = 19,33
$$

 $v = 0.0011 \frac{M^3}{kT}$ , по давлению гидравлического сопротивления.  $G_{\text{th}} * v = 874,293 \frac{\text{m}^3}{\text{m}}$ 

На блоках с докритическими параметрами пара (р = 13,8 МПа) на каждый блок устанавливают по одному питательному насосу на  $100\%$ производительности (без резерва). На складе предусматривается один резервный насос на всю электростанцию.

Выбираю 1 насос с электроприводом на 100% производительности ПН-1135-340 с характеристикой:

• Максимальная производительность – 1135 м<sup>3</sup>/ч

#### 3.3.5 Выбор конденсатных насосов

<span id="page-36-0"></span>Конденсатные насосы устанавливают в количестве 2-3 на турбину, при двух – каждый на 100 %-ную производительность, а при трех – на 50 %ную. Общая подача насосов  $D_{\kappa\mu}$  рассчитывается по максимальному расходу пара в конденсатор  $D_{\kappa}^{max}$ , известному из расчета тепловой схемы. Кроме того, учитываются дренажи подогревателей и турбоприводов, и т.п.

Таким образом найдем общую подачу насосов по следующей формуле,  $\frac{M^3}{N}$ .

$$
D_{\text{KH}} = (D_{\text{K}}' + D_{\text{3K}} + D_{\text{ynt}}) * 3.6 = (20.82 + 0.977 + 1.954) * 3.6
$$
  
= 85.505

Давление конденсатных насосов р<sub>н</sub> зависит от схемы установки насосов в тракте конденсата. При одноподъемной схеме, применяемой на блоках с барабанными котлами, давление нагнетания рассчитывается, исходя из давления в деаэраторе  $p_n$ , суммарного сопротивления тракта от конденсатора до деаэратора и разности уровней воды в деаэраторе Н<sub>д</sub> и насосов. МПа:

$$
p_{H} = p_{A} + H_{A} \cdot g \cdot \rho \cdot 10^{-6} + \Sigma \triangle p_{c}
$$
  

$$
\Sigma \triangle p_{c} = 0.28 + 0.05 + 0.04 + 0.1 = 0.47
$$
  

$$
p_{H} = 0.7 + 25 \cdot 9.8 \cdot 1000 \cdot 10^{-6} + 0.47 = 1.415
$$

Принимаю напор конденсатных насосов 140 м вод.ст. Выбираю 2 конденсатных насоса 8КсД-5×3 с характеристиками:

- Производительность 140  $\mathrm{m}^3/\mathrm{H}$
- Напор  $-140$  м. вод. ст.
- Частота вращения 1450 об/мин
- Мошность  $-74$  к $Br$

#### <span id="page-36-1"></span>3.3.6 Выбор циркуляционных насосов

Действительный расход охлаждающей воды на турбину, т/ч:

$$
D_{OB} = m \cdot D_K' \cdot 3.6 = 45 \cdot 20.82 \cdot 3.6 = 3372.74
$$

$$
p_{\rm H} = \Delta p_{\rm BX} + \Delta p_{\rm K} + \Delta p_{\rm cn} + (H_{\rm H} - H_{\rm c}) \cdot g \cdot \rho \cdot 10^{-3} = 20 + 50 + 20 + 10
$$

 $+(15-7)\cdot 9.8\cdot 1000\cdot 10^{-3} = 168.4$ 

По 100% производительности выбираем два осевых насоса типа 24 НДн с характеристиками:

- Производительность 4000 м<sup>3</sup>/ч
- Напор 16,5 м. вод.ст.
- Частота вращения 585 об/мин
- $K\Pi\overline{H} 90\%$

## **3.3.7 Выбор сетевых насосов**

<span id="page-37-0"></span>Сетевые насосы всегда устанавливаются двух подъемов. Насосы первого подъема создают напор достаточный для преодоления сопротивления сетевых подогревателей и внутристанционных трубопроводов, а второй подъем нужен для преодоления сопротивления наружной тепловой сети и ПВК.

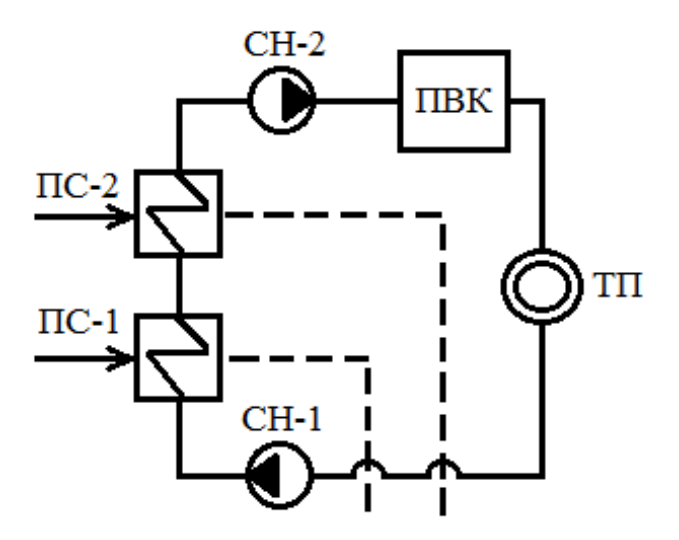

Рисунок 14 – Схема теплофикационной установки с сетевыми насосами

Первая ступень сетевых насосов (СН-1) устанавливается до сетевых подогревателей, вторая ступень сетевых насосов (СН-2) устанавливается перед ПВК.

Выбор насосов производится по производительности и напору. Сетевые насосы устанавливаются в количестве двух штук на турбину (и еще один такой же резервный на складе для всей ТЭЦ), рассчитывая их на 50 %ную производительность.

Производительность сетевого насоса, т/ч:  $D_{OB} = \frac{G_{CB}}{2}$  $\frac{G_{CB}}{2} \cdot 3.6 = \frac{1791,687}{2}$  $\frac{2,007}{2} \cdot 3,6 = 4300,047$ 

В качестве насосов первого и второго подьема выбираем по два сетевых насоса СЭ-2500-180 с характеристиками:

• Производительность – 2500 м<sup>3</sup>/ч

- $\bullet$  Hanop  $-1,77$  MIIa
- Частота вращения 3000 об/мин
- Потребляемая мощность 1460 кВт
- $K\Pi\bar{A} 84\%$

## <span id="page-38-0"></span>**3.3Генеральный план**

Генеральный план – план размещения на выбранной производственной площадке электростанции, ее основных и вспомогательных сооружений. Генеральный план включает следующие производственные и подсобные здания и сооружения: главный корпус с размещаемыми на открытом воздухе дымососами и дымовыми трубами, включающий в себя турбинное и котельное отделение; электрический щит управления; масляное хозяйство; служебные помещения и сооружения подсобного значения; мастерские, гараж, пожарная охрана, а также железнодорожные пути и т. д. Все здания и сооружения размещаются в пределах основной ограды.

В Хабаровске преобладает северо-восточный ветер. Соответственно ставлю градирню на северо-западе, дабы избежать попадания выпара на станцию.

По завершении основного расчета была построена 3D-модель генерального плана станции, которая представлена на рисунке 11.

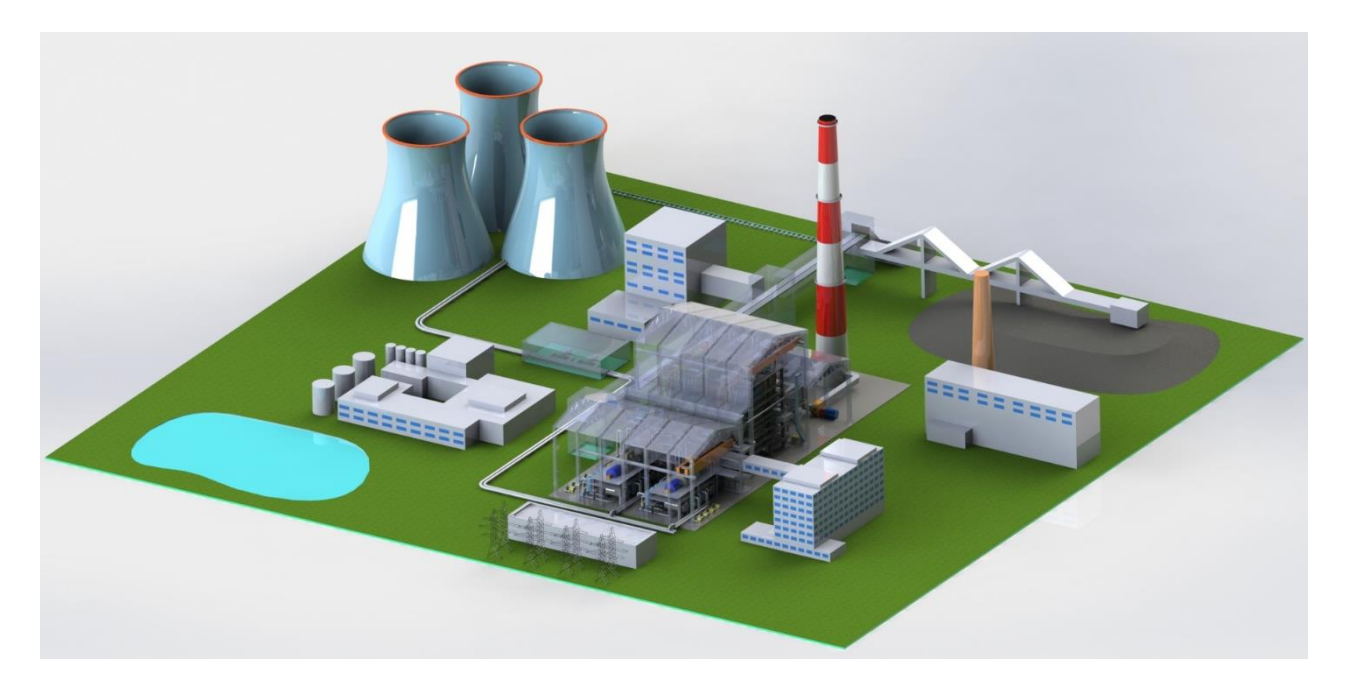

Рисунок 15 – 3D-модель Хабаровской ТЭЦ-4

## **3.4 Компоновка главного корпуса**

<span id="page-39-0"></span>Под компоновкой главного корпуса электростанции понимают взаимное размещение оборудования и строительства конструкций. При выборе компоновки главного корпуса основным является принцип размещения оборудования в соответствии с последовательностью технологического процесса. В нем размещаются основные агрегаты – паровые или газовые турбины с электрическими генераторами, паровые котлы и часть тепломеханического оборудования. В здании прокладываются соединительные трубопроводы, электрические коммуникации к агрегатам собственных нужд, монтируются щиты управления работой котельных и турбинных установок.

В машинном зале станции располагаются турбины и их вспомогательное оборудование. В котельном цеху устанавливаются паровые котлы со вспомогательным оборудованием.

Полуоткрытый сверху для обслуживания первый этаж машинного зала, где размещаются конденсаторы турбин и вспомогательное оборудование конденсационное помещение. Здесь располагаются подогреватели высокого и низкого давлений, разные насосы – дренажные, конденсатные. На некотором возвышении над нулевой отметкой машинного зала ставят питательные насосы.

На втором этаже машинного зала на высоте основной отметки обслуживания располагаются турбины, генераторы и паровые эжектора.

В котельном цехе котлы занимают всю его высоту от нулевой отметки до крана. Часть оборудования – воздухоподогреватели, тягодутьевые установки, трубчатые и регенеративные воздухоподогреватели, и также золоуловители устанавливаются обычно за внешней стеной котельного цеха на нулевой отметке и обслуживаются при ремонте отдельным мостовым.

Возле топки котла на высоте основной отметки обслуживания, располагаются горелки.

В состав главного корпуса станции входит также промежуточное помещение, обычно именуемое деаэраторной этажеркой из-за многоэтажности, и располагающееся между котельным цехом и машинным залом.

Имеется отдельное административно-техническое здание, примыкающее к главному корпусу со стороны его постоянного торца и сообщающееся с ним переходным мостиком на высоте основной отметки обслуживания. Здесь размещаются руководящий инженерно-технический персонал, администрация.

Химический цех и химическая лаборатория находятся в отдельном вспомогательном корпусе.

Компоновка главного корпуса станции должна обеспечивать безопасную, надежную и экономичную эксплуатацию оборудования электростанции, отвечать требованиям противопожарной безопасности и охраны труда.

38

Для обеспечения экономичной работы станции оборудование в главном корпусе по возможности следует располагать в последовательности технологического процесса с минимальными расстояниями между технологически связанными агрегатами. Это способствует снижению потерь теплоты и энергии при транспортировке рабочего тела.

#### **3.5 Выбор градирен**

<span id="page-40-0"></span>Для выбора типоразмера и количества градирен для начала нужно посчитать объём охлаждающей воды, требуемой для работы конденсатора турбины в конденсационом (самом нагруженном для градирен) режиме.

Так например, для турбины Т-185/220-130 по паспорту максимальный расход пара в конденсатор в конденсационном режиме составляет 520 т/ч.

Кратность циркуляции конденсатора определяется:

$$
m=\frac{h_{\kappa}}{c\cdot \Delta t}
$$

где  $h_{\kappa}$  – энтальпия конденсата в конденсаторе, кДж/кг;

 $c$  – теплоемкость воды, кДж/кг;

∆ *–* глубина охлаждения воды в башенной градирне, ℃.

$$
m = \frac{2369.9}{4,186 \cdot 10} = 56.61
$$

Расход охлаждающей воды определяется, т/ч:

 $G_{\text{o}x}_{\text{\tiny{J},B}} = D_{\text{\tiny{K}}}\cdot m = 520\cdot 56{,}61 = 29437$ 

Также нужно учитывать дополнительный расход воды на вспомогательное оборудование масло- и газохладители и на осветители в цех ХВО. Расход воды составит порядка 1060 т/ч.

Выбираем башенную градирню типа БГ-2600-70, высотой 72 метра, производительность градирни 20000 м<sup>3</sup>/ч.

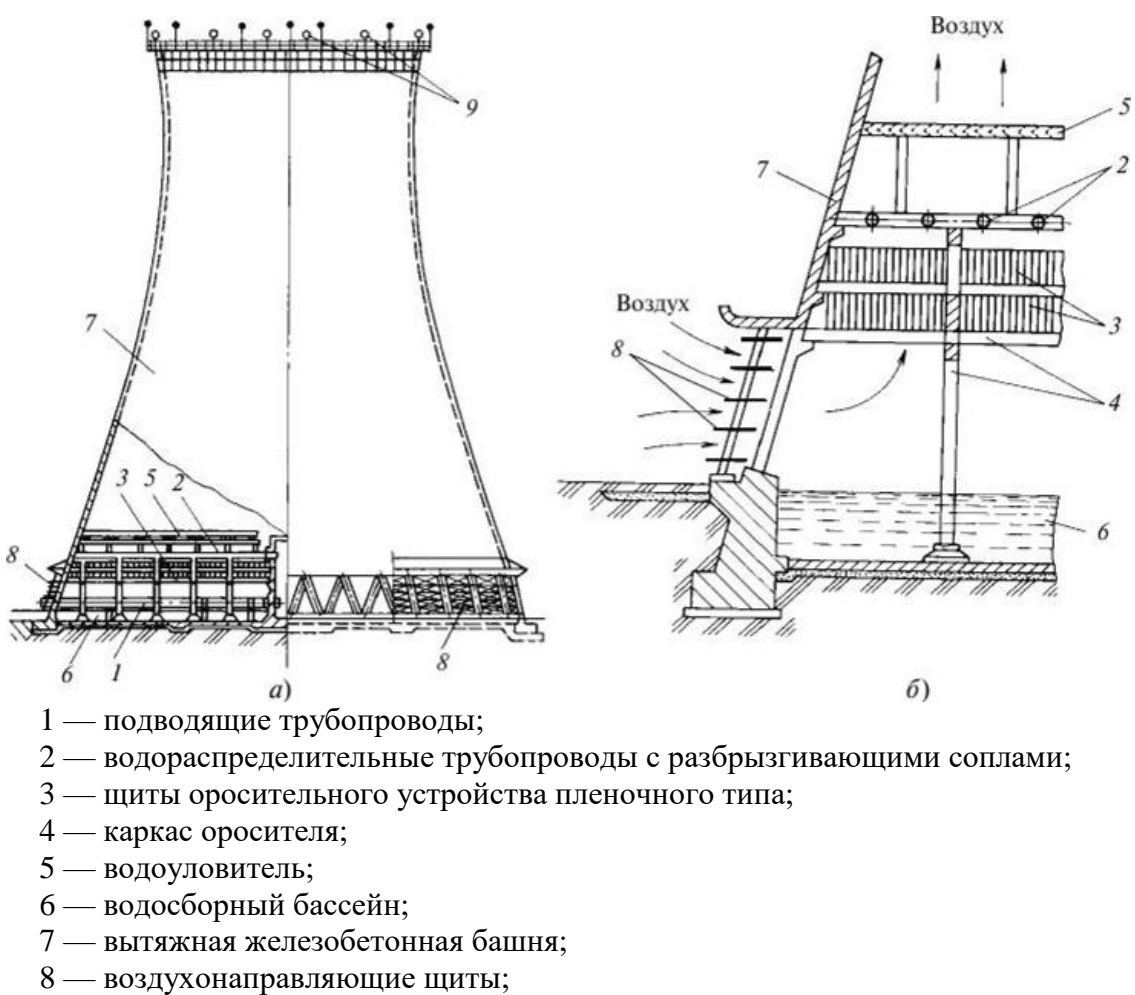

9 — сигнальные огни.

Рисунок 16 – Устройство градирни с естественной тягой

<span id="page-41-0"></span>а — разрез градирни и фасад; б — элемент градирни крупным планом.

#### **4 Проектирование топливного хозяйства**

В качестве топлива на ТЭЦ используется бурый уголь Райчихинского месторождения со следующими характеристиками:

|                   | Tavimia $0 - \lambda a$ рактериетика тайчилипексто угля |                                                   |      |           |          |                        |        |               |
|-------------------|---------------------------------------------------------|---------------------------------------------------|------|-----------|----------|------------------------|--------|---------------|
| WP<br>$\%$        |                                                         | $A^p$ , %   $S^p$ <sub>K+op</sub> , %   $C^p$ , % |      | $H^p$ , % | $N^p, %$ | O <sup>p</sup><br>$\%$ | кДж/кг | $\frac{0}{0}$ |
| $\mathbin{\lnot}$ | 1 J                                                     | U.J                                               | 34,9 |           |          |                        |        |               |

Таблица 6 – Характеристика Райчихинского угля

## **4.1 Определение расхода топлива на ТЭС**

<span id="page-41-1"></span>Расчетный расход топлива на работу одного парогенератора определяется из следующего соотношения, кг/с:

$$
B=\frac{D_{ne}\cdot(i_{0}-h_{ne})+G_{np}\cdot(i_{np}-h_{ne})}{Q_{n}^{p}\cdot\eta_{ne}^{\delta p}}=
$$

 $\frac{205,206\cdot (3447,7-1001,44)+3,078\cdot (1570,878-1001,44)}{11720\cdot 0.92}=$ 

 $= 47.771$ 

 $47,771 \cdot 3,6 = 169,211 \text{ T/y}$ 

#### 4.2 Приемные разгрузочные устройства

<span id="page-42-0"></span> $\Pi$ <sub>o</sub> расходу топлива на используем станции ОДИН вагоноопрокидыватель роторного трех-опорного типа.

Характеристика вагоноопрокидывателя:

- Число опрокидываний за 1 час  $-30$ ;
- Теоретическая характеристика 2790/1800 т/ч;
- Мощность электродвигателей  $-2*36$  кВт.

#### <span id="page-42-1"></span>4.3 Ленточные конвейеры

Суточный расход топлива составляет, т/сут:

$$
B_{\text{cyr}} = B \cdot 24 \cdot 3.6 \cdot 2 = 47,771 \cdot 24 \cdot 3.6 \cdot 2 = 8122,1184
$$

Топливо подается в котельную двумя параллельными линиями ленточных конвейеров, одна из которых рабочая, другая резервная.

Расчетная часовая производительность каждой нитки, т/ч:

$$
B_{\text{pacy}} = \frac{B_{\text{cyr}}}{T} = \frac{8122,1184}{21} = 386,771
$$

где Т - число часов работы топливоподачи, ч.

Производительность ленточного конвейера приближенно определяется по формуле, т/ч:

$$
B_n = b^2 \cdot c \cdot \gamma \cdot K_a = 1 \cdot 2.5 \cdot 0.85 \cdot 275 = 605.625
$$

где b - ширина ленты, м;

 $c$  – скорость ленты, м/с;

 $\gamma$  – насыпной вес топлива, т/м<sup>3</sup>;

 $K_a = 275 -$ коэффициент.

Мощность на вал приводного барабана ленточного конвейера без сбрасывающего устройства определяются по формуле, кВт:

$$
W_6 = \frac{K_1 \cdot l \cdot c + 2 \cdot B_{\pi} + 37 \cdot B_{\pi} \cdot H}{1000 \cdot 1,36} \cdot K_l = \frac{385 \cdot 50 \cdot 2,5 + 2 \cdot 605,625 + 37 \cdot 605,625 \cdot 5}{1000 \cdot 1,36} \cdot 1 = 118,659
$$

Мощность, потребляемая электродвигателем приводной станции, кВт:

$$
W_{3n} = \frac{K_s \cdot W_6}{\eta_{30} \cdot \eta_p} = \frac{1,25 \cdot 118,659}{0,95 \cdot 0,96} = 162,636
$$

где  $K<sub>3</sub> = 1,25$  - коэффициент запаса;

 $\eta_{\rho\delta}$  = 0,96 - КПД электродвигателя; *<sup>р</sup>* = 0,95 - КПД редуктора

#### **4.4 Дробилки**

<span id="page-43-0"></span>Применяем на проектируемом блоке двухступенчатое дробление. Ввиду высокой влажности топлива используем молотковые незабивающиеся дробилки с подвижными дробильной и отбойной плитами и с очистными устройствами. По расходу топлива на котельный агрегат выбираем 4 дробилки типа СМ-170Б с характеристиками:

- Производительность 200 т/ч;
- Размеры ротора длина – 1300 мм

диаметр – 1600 мм

- Частота вращения ротора 750 об/мин;
- Мощность электродвигателя 150 кВт;
- Масса 14,8 т.

Емкость бункера сырого угля, м<sup>3</sup>:

$$
V_6 = \frac{B_4^{max.}\tau}{\gamma \cdot K_3} = \frac{47,771 \cdot 10}{0,85 \cdot 0,8} = 702,514
$$

где  $\tau$  =10 – число часов работы котельного агрегата на топливе, запасенном в бункерах;

*<sup>K</sup>з*= 0,8 – коэффициентом заполнения;

 $\gamma = 0.85$  – насыпной вес угля.

Для подачи угля из бункера используем ленточный питатель пыли с шириной ленты 800 мм, длиной 2 м. Производительность при высоте слоя 0,2 м 270 м<sup>3</sup>/ч, требуемая мощность – 4,5 кВт

#### **4.5 Топливные склады**

<span id="page-43-1"></span>Емкость склада угля рассчитываем на месячный расход при 20 часах работы в сутки всех котлов.

Площадь, непосредственно занятую штабелями, ориентировочно определяем по формуле,  $M^2$ :

$$
F = \frac{24 \cdot B \cdot 3,6 \cdot n}{h \cdot \gamma \cdot \Phi} = \frac{24 \cdot 47,771 \cdot 3,6 \cdot 20}{10 \cdot 0,85 \cdot 0,85} = 11425,352
$$

где *<sup>n</sup>* - количество суток запаса топлива;

*<sup>h</sup>* – высота штабеля, м;

 $\gamma = 0$ ,85 т/м $^3-$ насыпной вес топлива;

 $\varphi = 0.8$ -0.9 – коэффициент, учитывающий угол откоса (сползания) топлива в штабеле.

#### **4.6 Выбор механизмов системы пылеприготовления**

<span id="page-44-0"></span>Для сжигания Райчихинского бурого угля применяем индивидуальную замкнутую схему пылеприготовления с прямым вдуванием с мельницами вентиляторами. Устанавливаем 4 мельницы на котел.

Расчетная производительность мельницы, т/ч:

$$
B_{\rm M} = \frac{1,1 \cdot B}{n} = \frac{1,1 \cdot 47,771 \cdot 3,6}{4} = 47,293
$$

где *<sup>n</sup>* - количество мельниц на котле;

Мельница МВ-3300/800/490 имеет следующие характеристики:

- Производительность  $-58$  т/ч;
- $\bullet$  Частота вращения 590 об/мин.

#### <span id="page-44-1"></span>**4.7 Дутьевые вентиляторы и дымососы**

Теоретический объем воздуха, м<sup>3</sup>/кг:

$$
V_{\rm B}^{\rm o}=0.0889\cdot(C^{\rm p}+0.375\cdot S^{\rm p})+0.265\cdot H^{\rm p}-0.0333\cdot O^{\rm p},
$$

где  $C<sup>p</sup>$  – количество углерода на рабочую массу топлива, %, (см. таблицу 2);

 $O^{\rm p}$  – количество кислорода на рабочую массу топлива, %, (см. таблицу

2).

$$
Hp
$$
 – количество водорода на работую массу топлива, %, (см. таблицу

2);

 $S^{\bar{p}}$  – количество серы на рабочую массу топлива, %, (см. таблицу 2);

 $V_{\rm B}^{\rm o} = 0.0889 \cdot (34.9 + 0.375 \cdot 0.3) + 0.265 \cdot 2.1 - 0.0333 \cdot 11.3 = 3.293.$ 

Объем азота, м $3/\text{kT}$ , полученный при полном сгорании топлива:

$$
V_{N_2}^{\rm o}=0.79\cdot V_{\rm B}^{\rm o}+0.8\cdot\frac{N^{\rm p}}{100},
$$

где  $V_{\text{B}}^0$  – смотреть формулу выше;

 $N^{\rm p}$  – количество азота на рабочую массу топлива, %, (см. таблицу 2).

$$
V_{N_2}^o = 0.79 \cdot 3.293 + 0.8 \cdot \frac{0.5}{100} = 2.605.
$$

Объем трехатомных газов, м<sup>3</sup>/кг, полученный при полном сгорании топлива:

$$
V_{RO_2}^{\rm o}=1,866\cdot\frac{C^{\rm p}+0,375\cdot S^{\rm p}}{100},
$$

где  $S<sup>p</sup>$  – количество серы на рабочую массу топлива, %, (см. таблицу 2);

 $C<sup>p</sup>$  – количество углерода на рабочую массу топлива, %, (см. таблицу 2);

$$
V_{RO_2}^{\text{o}} = 1,866 \cdot \frac{34,9+0,375 \cdot 0,3}{100} = 2,605.
$$

Объем водяных паров, м<sup>3</sup>/кг, полученный при полном сгорании топлива:

$$
V_{H_2O}^{\text{o}} = 0.111 \cdot H^{\text{p}} + 0.0124 \cdot W^{\text{p}} + 0.0161 \cdot V_{\text{B}}^{\text{0}},
$$

где  $V_{\rm B}^{\rm o}$  – смотреть выше;

 $W^{p}$  – влажность топлива на рабочую массу, %, (см. таблицу 2).

 $H<sup>p</sup>$  – количество водорода на рабочую массу топлива, %, (см. таблицу 2);

$$
V_{H_2O}^{\circ} = 0.111 \cdot 2.1 + 0.0124 \cdot 37 + 0.0161 \cdot 3.293 = 0.745.
$$

Объем дымовых газов, м<sup>3</sup>/кг, полученный при полном сгорании топлива:

$$
V_{r}^{o} = V_{RO_2}^{o} + V_{N_2}^{o} + V_{H_2O}^{o},
$$
  

$$
V_{r}^{o} = 2{,}605 + 0{,}653 + 0{,}745 = 4{,}004.
$$

Производительность дутьевого вентилятора определяется по формуле, м<sup>3</sup>/с:

$$
V_{AB} = B_{p} \cdot V_{B}^{0} \cdot (a_{\rm T} - \Delta a_{\rm T} - \Delta a_{\rm HII} + \Delta a_{\rm B3II}) \cdot \frac{t_{\rm xb} + 273}{273} =
$$
  
= 46,533 \cdot 3,293 \cdot (1,17 - 0,02 - 0,03 + 0,03) \cdot \frac{30 + 273}{273} = 195,574

где  $\alpha_{_{\rm m}}$ - коэффициент избытка воздуха в топке, принимаем равным 1,17;

 $\Delta \alpha_m$  - присос воздуха в топке, принимаем равным 0,02;

 $\Delta \alpha_{nn}$  - присос воздуха в системе пылеприготовлении, принимаем равным 0,03;

 $\Delta\alpha_{_{\!em}}$  - относительная утечка воздуха в ВЗП, принимаем равным  $0,\!03;$ 

 $t_{\rm xx}$  - температура холодного воздуха, принимаем 30<sup>0</sup>С.

Расчетная производительность дымососа, м $3$ /с:

$$
V_{AC} = B_{p} \cdot (V_{r}^{yx} + V_{npuc}) \cdot \frac{t_{A} + 273}{273} = 25,862 \cdot (5,858 + 0,456) \cdot \frac{150 + 273}{273} = 253
$$

где  $V_{\text{max}} = 0.456 - \kappa$ оэффициент, указывающий количество присосов;  $t_{\rm A} = 150\ {\rm ^oC}$  – температура дымовых газов перед дымососом;

Расчетный напор дутьевого вентилятора, Па:  $H_p^{AB} = 3.4 \cdot 1.2 \cdot 1000 = 4080$ 

Выбираем 2 дутьевых вентилятора типа ВДН 28-11у с характеристиками:

- Производительность 430 тыс.м<sup>3</sup>/ч;
- $K\Pi\Box 85\%$ ;
- Частота вращения –590 об/мин;
- Мощность  $-500$  кВт.

Расчетная производительность вентилятора  $V_{\!A\!B}^{\rm p}$ принимается с коэффициентом запаса  $\beta_1 = 1, 1$ . Кроме того, вводится поправка на барометрическое давление р<sub>бар</sub> местности, где устанавливается вентилятор. При заданном числе вентиляторов Z расчетная производительность одной машины равна

$$
V_{AB}^p = \frac{\beta_1 \cdot V_{AB}}{Z} \cdot \frac{760}{p_{6ap}} = \frac{1,1 \cdot 195,574}{2} \cdot \frac{760}{730} = 113,815
$$

Мощность на валу дутьевого вентилятора  $N_e$  (эффективная мощность) определяется по формуле  $N_e = \frac{V_{AB}^{\text{p}} \cdot \text{H}_{AB}^{\text{p}}}{\omega \rho}$  $\frac{d_{\text{B}}}{dt}$  +  $\frac{d_{\text{A}}}{dt}$  +  $\frac{111,986 \cdot \frac{4080}{1000}}{0.85}$ 1000  $\frac{1000}{0.85} = 571,129.$ 

Объем газов, перекачиваемый дымососом, больше объема воздуха за счет более высокой температуры среды и больших присосов воздуха по газовому тракту.

$$
V_{r}^{yx} = V_{r}^{0} + 1,0161 \cdot (a_{yx} - 1) \cdot V^{0} = 4,004 + 1,0161 \cdot (1,23 - 1) \cdot 3,293
$$
  
= 4,773

Объем присосов за пределами котла:

$$
V_{\text{npuc}} = (\Delta \, \mathfrak{a}_{\text{sy}} + \Delta \, \mathfrak{a}_{\text{rx}}) \cdot V^0 = (0.1 + 0.0755) \cdot 3.293 = 0.578
$$

Если величина суммарных присосов  $(\triangle \alpha_{av} + \triangle \alpha_{rx})$  больше или равна 0,1, то температура газов перед дымососом определяется по формуле смешения, °С:

$$
t_{\rm A} = \frac{V_{\rm r}^{\rm yx} \cdot t_{\rm yx} + V_{\rm npnc} \cdot t_{\rm B}}{V_{\rm r}^{\rm yx} + V_{\rm npnc}} = \frac{4,773 \cdot 160 + 0,362 \cdot 30}{4,773 + 0,362} = 145,96
$$

Производительность дымососа определяется объемными расходами газов, уходящих из котла (после воздухоподогревателя)  $V_r^{yx}$  и воздуха, присасываемого в тракт после котла в золоуловителях и газоходах,  $V_{\text{nnuc}}$ .

С учетом температуры газов перед дымососом  $t_{\mu}$ , объемная производительность машины,  $\frac{M^3}{2}$ .

с  $V_{\text{AC}} = B_p \cdot (V_{\text{r}}^{y_{\text{X}}} + V_{\text{npuc}}) \cdot \frac{t_{\text{A}} + 273}{273}$  $\frac{x^{+273}}{273}$  = 47,293 ⋅ (4,773 + 0,578) ⋅  $\frac{145,96+273}{273}$  $\frac{50 + 273}{273} =$ 388,369.

$$
388,369 \cdot \frac{3600}{1000} = 1398,128 \text{ }^{\circ} \text{L}
$$

Выбираем 2 дымососа типа ДОД-31,5 с характеристиками:

- Производительность 725 тыс.  $M^3/q$ ;
- $K\Pi\bar{A} 82.5\%$ ;
- $\bullet$  Частота вращения 496 об/мин;
- Мощность  $-790$  кВт.

#### **4.8 Золоулавливание**

<span id="page-47-0"></span>Улавливание твердых частиц из потока дымовых газов осуществляется электрофильтром ЭГБМ 2-56-12-6-4 с активным сечением  $17280$  м<sup>2</sup>. На каждом энергоблоке установлено электрофильтр с ожидаемым КПД, равным 98,6%.

Расход летучей золы, поступающей в золоуловитель одного котла (кг/ч), находим из выражения:

$$
M_{30\pi}^{BX} = 0.01 \cdot B \cdot a_{yH} \cdot A^p + 0.01 \cdot B \cdot q_4 \cdot \frac{Q_H^p}{32700} =
$$
  
= (0.01 \cdot 47,771 \cdot 0.95 \cdot 13.9 + 0.01 \cdot 47,771 \cdot 1 \cdot \frac{11720}{32680}) \cdot 3600 =  
23326.098

где  $B = 47,771 \text{ K}r/c - \text{расход}}$  сжигаемого топлива;

 $A<sup>p</sup> = 13,9% - 3$ ольность рабочей массы топлива;  $a_{\text{vH}} = 0.95 -$ доля золы, уносимая газами;  $q_{\scriptscriptstyle 4}$  = 1 % – потеря с механическим недожогом;  $Q_{\scriptscriptstyle \rm H}^{\rm p} = 11720$  – теплота сгорания топлива, кДж/кг.

Количество летучей золы (кг/ч), выбрасываемой в дымовую трубу одним котлом, определяем по формуле:

$$
M_{30\pi}^{\text{BLX}} = M_{30\pi}^{\text{BX}} \cdot \frac{100 - \eta_{3y}}{100} = 23326,098 \cdot \frac{100 - 98,6}{100} = 326,565
$$

## **4.9 Золоудаление**

<span id="page-48-0"></span>Удаление шлака из-под топок, устанавливаемых котлоагрегатов осуществляется непрерывно с помощью шнекового транспортера, передвигающегося в заполненной ванне осветленной водой, после чего шлак сбрасывается на шлакодробилку, где дробится на куски не более 50 мм, затем поступает в смывной канал, где за счет смывной воды поступающей через побудительные сопла поступает в приямок багерной станции.

Для транспортирования шлака за пределы станции применяются багерные насосы. Транспортирование шлака и золы осуществляется по общему трубопроводу. Имеется две нитки, одна из которых рабочая, другая резервная. На золошлакоотвале вода осветляется, насосами перекачивается обратно на станцию.

Суммарное количество шлака и золы, т/ч, удаляемое с электростанции, определяем по формуле т/ч:

$$
M_{\text{III},3} = 0.01 \cdot B \cdot \left(A^{\text{p}} + q_4 \cdot \frac{Q_{\text{H}}^{\text{p}}}{32700}\right) \cdot \left(1 - a_{\text{yH}} \cdot \left(1 - \frac{\eta_{\text{3y}}}{100}\right)\right) =
$$
  
= 0.01 \cdot 47,771 \cdot \left(13.9 + 1 \cdot \frac{11720}{32680}\right) \cdot \left(1 - 0.95 \cdot \left(1 - \frac{98.6}{100}\right)\right) = 48,39

Расчетный расход пульпы, т/ч:

$$
Q = \frac{M_{\text{III},1.3.}}{y_{\text{III}}} + \frac{M_{\text{B}}}{y_{\text{B}}}
$$

где  $M_{III}M_3M_B$  – соответственно расход шлака, золы и воды, т/ч;

 $y_{\text{III}} = 0.5$ ,  $y_{\text{3}} = 0.5$ ,  $y_{\text{B}} = 1$  – соответственно, удельный вес шлака, золы и воды, т/м $^3$ .

Расход воды, т/ч:

$$
M_{\rm B} = 12 \cdot M_{\rm III,3} = 12 \cdot 48,39 = 580,685
$$

Расчетный расход пульпы, т/ч:

$$
Q = \frac{48,39}{0,5} + \frac{580,685}{1} = 677,465
$$

Для найденного расхода пульпы выбираю 1 рабочий (1 в ремонте и 1 в резерве) багерный насос 12 Гр-8Г с производительностью 1000 м<sup>3/</sup>ч, давлением на выходе из насоса 0,57 МПа; мощностью электродвигателя 500 кВт; частота вращения 730 об/мин.

Диаметр шлакозолопровода:

$$
d = \sqrt{\frac{4 \cdot Q}{3600 \cdot \pi \cdot \vartheta}} = \sqrt{\frac{4 \cdot 677,465}{3600 \cdot 3,14 \cdot 1,7}} = 0.375
$$

<span id="page-49-0"></span>где  $\vartheta = 1,7$  м/с – расчетная скорость пульпы.

## **4.10Расчёт выбросов и выбор дымовой трубы**

Выбор высоты и количества устанавливаемых труб производиться таким образом, чтобы загрязнение приземного слоя воздуха выбросами из труб не превышало предельно-допустимых концентраций вредных примесей.

Выбросы золы, кг/с:

$$
M_3 = 0.01 \cdot B_p \cdot \left(0.95 \cdot A^p + q_4 \cdot \frac{Q_H^p}{32680}\right) \cdot \left(1 - \eta_{3y}\right) = 0.01 \cdot 47.771 \cdot \left(0.95 \cdot 13.9 + 1 \cdot \frac{11720}{32680}\right) \cdot \left(1 - 0.986\right) = 0.091
$$

Удельные выбросы оксидов, г/МДж:  $K_{NOx} = \frac{12 \cdot D}{200+x}$  $\frac{12 \cdot B}{200 + D} = 5,784$ 

где  $D = \frac{670}{36}$  $\frac{370}{3,6}$  = 186,111 – паропроизводительность котла, кг/с.

Найдем массу выбросов оксидов азота, кг/с:  $M_{NOx} = 0.034 \cdot B_{\rm p} \cdot K_{NOx} \cdot \frac{Q_{\rm p}^{\rm H}}{100}$  $\frac{Q_{\rm p}^{\rm H}}{1000} \cdot (1 - \frac{q_4}{100})$  $\frac{q_4}{100}$   $\cdot$   $\beta_1 \cdot (1 - \varepsilon_1 \cdot r) \cdot \beta_2 \cdot \beta_3 \cdot \varepsilon_2$  $M_{NOx} = 0.034 \cdot 47,771 \cdot 5,784 \cdot \frac{11720}{1000}$  $\frac{11720}{1000} \cdot \left(1 - \frac{1}{100}\right) \cdot 0,413 \cdot (1 - 0 \cdot 10) \cdot$  $0,85 \cdot 1 \cdot 1 = 38,266$ 

Выбросы оксидов серы, г/с:  $M_{SO2} = (20 \cdot B_p \cdot S^p \cdot (1 - \eta_{SO2}') \cdot (1 - \eta_{SO2}'') =$  $= 20 \cdot 47,771 \cdot 0,3 \cdot (1 - 0.5) \cdot (1 - 0) = 143,313$ 

где  $\eta$ <sup>2</sup> so<sub>2</sub> = 0,5 – доля оксидов серы, которая улавливается летучей золой в газоходах котла;

 $\eta^{\prime\prime}{}_{502} = 0 -$  доля оксидов серы, которая улавливается в золоуловителе.

Приведенная масса вредных примесей, г/с:

$$
M = M_{3} + M_{SO2} + \frac{\Pi \mu \kappa_{SO2}}{\Pi \mu \kappa_{NO2}} \cdot M_{NO2} = 91 + 143,313 + \frac{0.15}{0.085} \cdot 38,266 =
$$
  
= 391,592

Суммарная масса вредных примесей пересчитывается на выбросы оксидов серы. Отношение среднесуточных ПДК в этой формуле являются коэффициентами, учитывающими вредность золы и оксидов азота по сравнению с оксидами серы.

Минимально допустимая высота трубы определяется по формуле м:

$$
H_0 = \sqrt{\frac{A \cdot M \cdot F \cdot n}{\Pi A K_{SO2}} \cdot \sqrt[3]{\frac{1}{V_{\text{rp6}} \cdot \Delta_{\text{rp6}}}}
$$

где А = 200 – коэффициент, учитывающий условия вертикального и горизонтального рассеяния (конвективной диффузии) примеси в воздухе;

 $F = 2 -$  коэффициент, учитывающий характер выбрасываемых загрязнений;

 $N = 1 -$ число труб;

 $\rm V_{rpp6} - c$ уммарный объем дымовых газов, выбрасываемых из труб, м $\rm ^3/c;$ 

ПД $K_{cc}^{\text{SO2}}$  – предельно допустимая концентрация вредных примесей, мг/м<sup>3</sup>;

 $\Delta_{\text{rp6}}$  – разность температур, выходящих из трубы дымовых газов и окружающего воздуха, °С;

*М* – суммарный выброс загрязняющего вещества г/с.

Длина участка котел – золоуловитель определяется по формуле, м

$$
l_{\kappa-3y} = \frac{D_{\text{ne}}}{1,28+0,0083 \cdot D_{\text{ne}}} = 68,787
$$

Длина участка золоуловитель – дымовая труба определяется по формуле, м

$$
l_{3y-\text{AT}} = \frac{D_{\text{ne}}}{1,28 + 0,007 \cdot D_{\text{ne}}} = 75,542
$$
\n
$$
l_{A-\text{AT}} = l_{\text{K-3y}} + 0,35 \cdot l_{3y-\text{AT}} = 95,227
$$
\n
$$
\Delta a = \frac{l_{A-\text{AT}}}{10} \cdot 0,01 = 0,095.
$$
\n
$$
V_{\text{rp6}} = 4 \cdot B \cdot (V_{\text{r}}^{\text{o}} + \Delta a \cdot V_{\text{B}}^{\text{o}}) \cdot \frac{t_{A,\text{r}} + 273}{273} =
$$
\n
$$
= 4 \cdot 47,771 \cdot (4,004 + 3,293 \cdot 0,095) \cdot \frac{150,831 + 273}{273} = 1280,708
$$

где  $t_{A,\text{r.}} = 150,831 \text{ °C} - \text{темперarypa дымовых газов перед дымососом; }$ 

Разность температур, выходящих из трубы дымовых газов и окружающего воздуха, °С:

$$
\Delta_{\text{rp6}} = t_{\text{yx.r.}} - t_{\text{okp}},
$$
\nгде  $t_{\text{yx.r.}} = 145 \text{ °C} - \text{температура уходящих газов};$ \n $t_{\text{okp}} = 30 - \text{температура окружающей среды};$ \n $\Delta_{\text{rp6}} = 145 - 30 = 115$ 

$$
H_0 = \sqrt{\frac{200.385,301.2.0,95}{0,15} \cdot \sqrt[3]{\frac{1}{1280,708.115}}} = 137,058
$$

По найденной высоте выбираем железобетонную трубу высотой 150 м.

Эффективная высота выброса дымовых газов, м:

 $H_{\text{ab}} = H + \triangle H$ 

Высота подъема факела дымовых газов  $\triangle H = 1.9 \cdot \frac{d_0 \cdot w_0}{V \cdot \triangle}$ ∙Ф где *d*0 – диаметр устья дымовой трубы, м;  $w_0$  – скорость газов в устье трубы, 20 м/с;

Ф − коэффициент, учитывающий возрастание скорости ветра с высотой труб;

 $V$  – скорость ветра на высоте 10 м над уровнем земли, принимается 4,5 м/с.

$$
d_0 = 0.0188 \cdot \sqrt{\frac{V_{\text{rp6}} \cdot 3600}{w_0}}
$$
  

$$
d_0 = 0.0188 \cdot \sqrt{\frac{1280.708 \cdot 3600}{20}} = 9.026
$$

$$
H_{\text{9D}} = 150 + 1.9 \cdot \frac{9.026 \cdot 20}{4.5 \cdot 1.6} = 187.725
$$

#### <span id="page-51-0"></span>**5 Экономическая часть**

## <span id="page-51-1"></span>**5.1 Расчет себестоимости единицы тепловой и электрической энергии**

Для расчета себестоимости единицы тепловой и электрической энергии распределим эксплуатационные расходы по цехам проектируемой станции из расчета:

– затраты на топливо полностью забирает ТТЦ и КЦ,

– амортизациооные отчисления распределились следующим образом: ТТЦ и КЦ – 65%, ТЦ и ЭЦ – 30%, общестанционные расходы – 5%,

– расходы на оплату труда распределились следующим образом: ТТЦ и КЦ – 40%, ТЦ и ЭЦ – 30%, общестанционные расходы – 30%.

– расходы по ремонтному обслуживанию распределились следующим образом: ТТЦ и КЦ – 65%, ТЦ и ЭЦ – 30%, общестанционные расходы 5%.

– затраты на прочие расходы полностью уходят на общестанционные расходы.

Результаты расчетов занесем в таблицу 7.

Таблица 7 – Калькуляция себестоимости электрической и тепловой энергии.

| Стадии                                                    |             |                 | Элементы затрат, млн руб | Всего<br>В том числе,<br>млн руб<br>затрат, |                 |          |         |        |
|-----------------------------------------------------------|-------------|-----------------|--------------------------|---------------------------------------------|-----------------|----------|---------|--------|
| производства                                              | $U_{\rm T}$ | $U_{\text{am}}$ | $U_{\mathrm{peak}}$      | $U_{3II}$                                   | $U_{\text{np}}$ | млн руб  | на э/э  | на т/э |
| ТЦ и КЦ                                                   | 3238        | 3381,2          | 2523,33                  | 116,5                                       |                 | 9259,45  | 4823,9  | 4435,4 |
| Машинный<br>зал,<br>ЭЦ                                    |             | 1560,58         | 1164,615                 | 87,447                                      |                 | 2812,637 | 2812,6  |        |
| Общестанционные<br>расходы                                |             | 260,097         | 194,103                  | 87,447                                      | 1963,7          | 2505,357 | 1584,8  | 920,51 |
| Всего по ТЭЦ                                              | 3238,2      | 5201,9          | 3882,05                  | 291,4                                       | 1963,           | 14577,4  | 9221,4  | 5356,0 |
| 3,619<br>Себестоимость единицы электроэнергии, руб./кВт·ч |             |                 |                          |                                             |                 |          |         |        |
| Себестоимость единицы теплоэнергии, руб./Гкал             |             |                 |                          |                                             |                 |          | 170,214 |        |

Затраты по каждой стадии распределяются на два вида энергии по физическому методу, т.е. пропорционально расходу топлива, млн руб.:

$$
U_{\text{Kl} \mu \text{m} \text{m}}^{3/3} = U_{\text{Kl} \mu \text{m} \text{m}} \cdot \frac{B_3}{B}
$$
(5.1)  
\n
$$
U_{\text{Kl} \mu \text{m} \text{m}}^{3/3} = 9259,454 \cdot \frac{648,869}{1245,486} = 4823,96
$$
  
\n
$$
U_{\text{Kl} \mu \text{m} \text{m}}^{T/3} = U_{\text{Kl} \mu \text{m} \text{m}} - U_{\text{Kl} \mu \text{m} \text{m}}^{3/3}
$$
(5.2)  
\n
$$
U_{\text{Kl} \mu \text{m} \text{m}}^{T/3} = 9259,454 - 4823,96 = 4435,494
$$

Затраты машинного зала и электроцеха полностью относятся на затраты на производство электрической энергии

$$
U_{\text{M3a3H}}^{9/9} = U_{\text{M3a3H}} = 2812,637\tag{4.3}
$$

Общестанционные расходы на два вида энергии распределяются пропорционально затратам по двум предыдущим стадиям, млн руб.:

$$
U_{\text{obm}}^{9/9} = U_{\text{obm}} \cdot \frac{U_{\text{KU}_{\text{H}} \text{H}}^{9/9} + U_{\text{M}}^{9/9}}{U_{\text{KU}_{\text{H}} \text{H}} + U_{\text{M}}^{9/9}}
$$
(5.4)

$$
U_{\text{ofm}}^{3/3} = 2505,357 \cdot \frac{4823,96 + 2812,637}{9259,454 + 2812,637} = 1584,846
$$
  
\n
$$
U_{\text{ofm}}^{\text{T/3}} = U_{\text{ofm}} - U_{\text{ofm}}^{3/3}
$$
  
\n
$$
U_{\text{ofm}}^{\text{T/3}} = 2505,357 - 1584,846 = 920,511
$$
 (5.5)

Расчет себестоимости единицы отпущенной с шин станции электрической энергии, руб./кВт∙ч:

$$
U_{\rm Bbip}^{3/3} = \frac{U_{\Sigma}^{3/3}}{W_{\rm r. orn}}\tag{5.6}
$$

где  $U_{\Sigma}^{\rm 3/9}$  – суммарные затраты на выроботку электроэнергии, млн руб.:

$$
U_{\Sigma}^{3/3} = U_{\text{KU}_{\text{H}}\text{H}_{\text{H}}}^{3/3} + U_{\text{M3n3H}}^{3/3} + U_{\text{ofm}}^{3/3}
$$
(5.7)  

$$
U_{\Sigma}^{3/3} = 4823,96 + 2812,637 + 1584,846 = 9221,443
$$

г.отп– годовой отпуск электроэнергии, МВт∙ч:

$$
W_{r. \text{ort}} = W \cdot (1 - a_{\text{CH}}) \cdot T_{\text{ycr}} \cdot 10^{-3}
$$
  
\n
$$
W_{r. \text{ort}} = 370 \cdot (1 - 0.03) \cdot 7100 \cdot 10^{-3} = 2548.19
$$
\n(5.8)

где  $a_{\text{CH}}$  – коэффициент расхода на собственные нужны станции, %, примем 3%.

$$
U_{\rm Bbip}^{9/9} = \frac{9221,443}{2548,19} = 3,619
$$

Расчет себестоимости единицы тепловой энергии, руб./Гкал:

$$
U_{\text{orth}}^{\text{T/3}} = \frac{U_{\Sigma}^{\text{T/3}}}{Q_{\text{r.orth}}}
$$
(5.9)

где  $U_{\Sigma}^{\rm 3/9}$  – суммарные затраты на выроботку электроэнергии, млн руб.:

$$
U_{\Sigma}^{\text{T/3}} = U_{\text{KU}_{\text{H}}\text{T}}^{\text{T/3}} + U_{\text{M3n}3\text{U}}^{\text{T/3}} + U_{\text{06u}}^{\text{T/3}}
$$
(5.10)  

$$
U_{\Sigma}^{\text{T/3}} = 4435,494 + 0 + 920,511 = 5356,005
$$

 $Q_{r.\text{OTII}}$  – годовой отпуск тепловой энергии, Гкал:

$$
Q_{r. \text{orth}} = Q_{r3} \cdot (1 - a_{\text{CH}}) \cdot T_{r3} \cdot 10^{-3} \tag{5.11}
$$

где  $\alpha_{\rm cm} = 0.03$  – коэффициент расхода теплоэнергии на собственные нужды станции.

$$
Q_{\text{orth}} = 540 \cdot (1 - 0.03) \cdot 6000 \cdot 10^{-3} = 3142.8
$$

$$
U_{\text{orth}}^{\text{T/3}} = \frac{5356.005 \cdot 10^{3}}{3142.8} = 170.21
$$

# <span id="page-54-0"></span>5.2 Оценка экономической эффективности и капитальных

#### вложений

Для оценки коммерческой эффективности капитальных вложений рассчитываются показатели, устанавливающие соотношения финансовых затрат и результатов, обусловленных реализацией инвестиционного проекта: чистый доход, срок окупаемости, рентабельность, внутренняя норма доходности.

Чистый дисконтированный доход проекта строительства ТЭЦ может определяться по формуле:

$$
\mathbf{Y} \mathbf{A} \mathbf{A} = \sum_{n=0}^{n} \left\{ \left[ \left( \mathbf{T}_3 - U_{\text{orth}}^{3/9} \right) \cdot W_{\text{orth}} + \left( \mathbf{T}_\text{T} - U_{\text{orth}}^{T/9} \right) \cdot Q_{\text{orth}} + U_a \right] \cdot \frac{1}{(1+0,1)^n} \right\} - \mathbf{K} \tag{5.12}
$$

где К - стоимость строительства станции, млн руб.;

 $U_{\rm orn}^{\rm 3/9}$  – себестоимость отпущенной электроэнергии, руб./кВт ч.;

 $U_{\text{ort}}^{\text{T/3}}$  – себестоимость отпущенной тепловой энергии, руб./Гкал;

 $U_a$  – амортизация основных производственных фондов, млн руб.;

 $W_{\text{ortr}}$  – годовой отпуск электроэнергии с шин станции, МВт;

 $Q_{\text{ortr}}$  – годовой отпуск тепловой энергии, Гкал;

T<sub>3</sub> - тариф на отпущенный МВт·ч с учетом планируемой рентабельности  $(40\%)$ , pyb./MBT·4:

$$
\mathbf{T}_3 = (1 + \mathbf{R}) \cdot U_{\text{orth}}^3 \tag{5.13}
$$

Т<sub>т</sub> – тариф тариф на отпущенную Гкал с учётом планируемой рентабельности (R), руб./Гкал. (принимаем в расчете 75%):

$$
TT = (1 + R) \cdot UOTIT3
$$
\n
$$
(5.14)
$$

Доход от основной деятельности, млн. руб.:

$$
A_{\text{och}} = \text{BPT} - (A_{33} + A_{33}) \tag{5.15}
$$

где Д<sub>ээ</sub> - прибыль от отпущенной электрической энергии, млн руб/год:

$$
A_{33} = (T_3 - U_{01}^{33}) \cdot W_{01} \tag{5.16}
$$

Д<sub>тэ</sub> - прибыль от отпущенной тепловой энергии, млн руб/год.

 $A_{\text{\tiny T3}} = (\text{T}_{\text{\tiny T}} - U_{\text{\tiny OTI}}^{\text{\tiny T3}}) \cdot Q_{\text{\tiny OTI}}$ 

Налог на прибыль по ставке 20% составит, млн руб.:

$$
H_{\text{np}} = \mathcal{A}_{\text{och}} \cdot 0.2 \tag{5.17}
$$

Чистая прибыль, млн. руб.:

$$
H_{t} = A_{oc} - H_{np} \tag{5.18}
$$

Чистый денежный поток, млн. руб.:

$$
\mathbf{Y}\mathbf{\mu}\Pi_t = \mathbf{Y}\Pi_t + U_\mathbf{a} \tag{5.19}
$$

Чистый денежный поток нарастающим итогом, млн. руб.:

$$
\mathbf{Y}\mathbf{A}\Pi\mathbf{H}\mathbf{M}_{t} = \mathbf{Y}\mathbf{A}\Pi\mathbf{H}\mathbf{M}_{t-1} + \mathbf{Y}\mathbf{A}\Pi_{t} \tag{5.20}
$$

В нулевой год принимается равным капитальным затратам со знаком минус.

Дисконтированный денежный поток, млн. руб.:

$$
\text{A} \text{A} \Pi_t = \frac{\text{q} \text{A} \Pi_t}{(1+r)^t} \tag{5.21}
$$

где  $r$  – норма дисконта для ТЭЦ принимается равной  $r = 10\%$ . Дисконтированный денежный поток нарастающим итогом, млн. руб.:

ДДПНИ $_{t}$  = ДДПНИ $_{t-1}$  + ДДП $_{t}$ (5.22)

Результаты расчетов снесены в таблицу 8.

Капитальные вложения в проект окупаются после 10 лет эксплуатации.

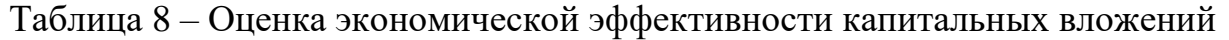

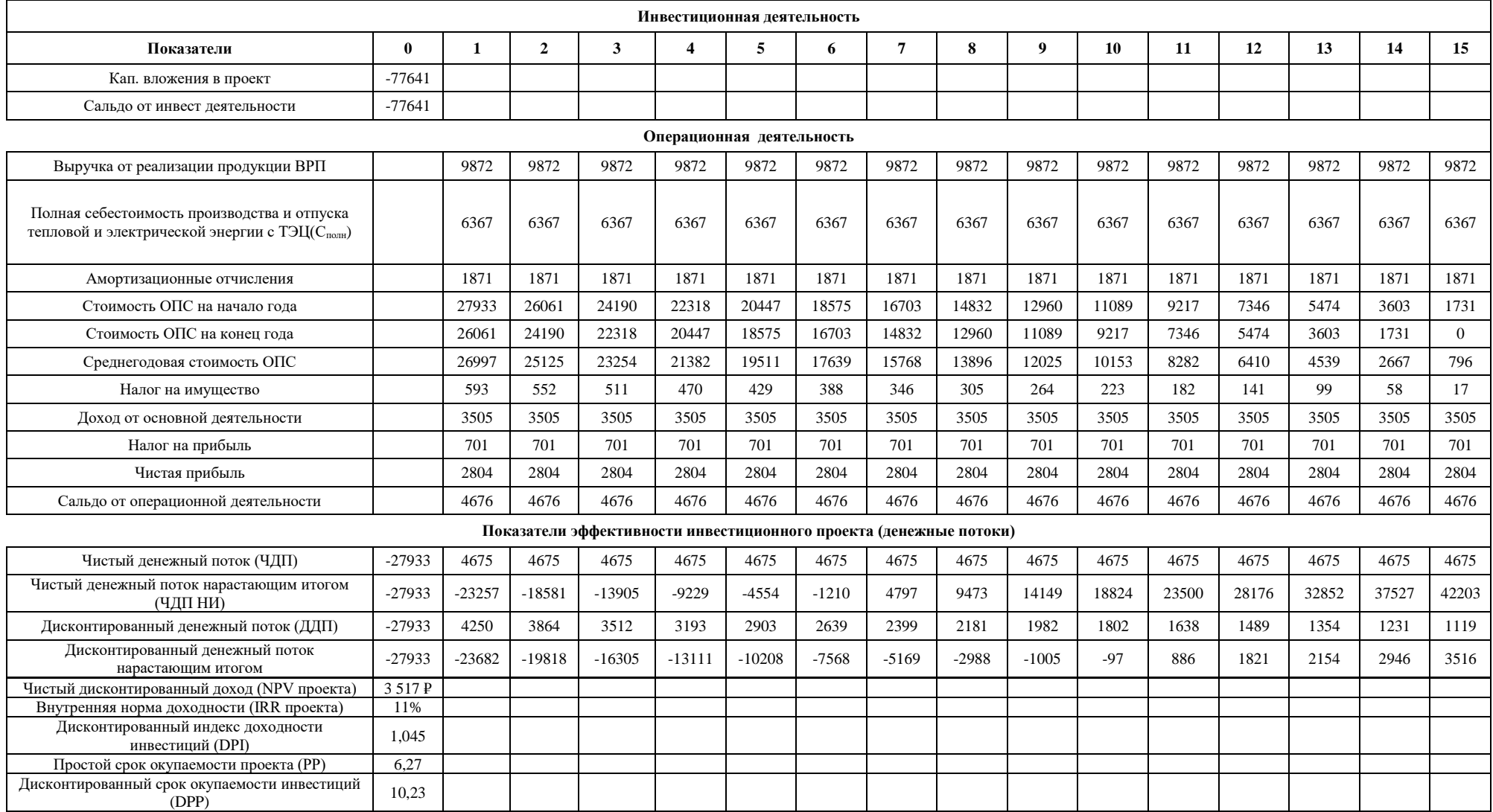

Анализируя таблицу 8, получаем что чистый дисконтированный доход (NPV проекта положителен. Внутренняя норма доходности составляет 11%, что также свидетельствует об экономической эффективности проекта. Простой и дисконтированный сроки окупаемости соответственно равны 6,27 и 10,23 лет. Инвестор на 1 руб. инвестиции, получит 1,045 руб. В совокупности, все показатели эффективности проекта, свидетельствуют о его успешности.

## <span id="page-57-0"></span>**6 Электрическая часть**

#### **6.1 Выбор основного электрического оборудования станции**

<span id="page-57-1"></span>Для выработки электрической энергии на станции применяют синхронные генераторы трехфазного переменного тока. Номинальную мощность генераторов - Рном. г выбирают в соответствии с номинальной мощностью турбин – Р<sub>ном. т</sub>. На станции будет установлено две турбины Т-185/220-12,8. Выбор турбогенераторов осуществляется исходя из условия  $P_{HOM, T} \geq P_{HOM, T}$ 

Характеристики турбогенератора представлены в таблице 9.

| Тип<br>генератора            |                    |                                     | Macca, т    |                                     |      |       |        |
|------------------------------|--------------------|-------------------------------------|-------------|-------------------------------------|------|-------|--------|
| ТВФ-220-<br>2 <sub>Y</sub> 3 | Частота,<br>об/мин | Полная<br>мощность,<br>$MB \cdot A$ | $\cos$<br>∞ | Напр.<br>статора,<br>$\mathbf{K}$ B | $\%$ | общая | ротора |
|                              | 3000               | 259                                 | 0.85        | 15,75                               | 98,6 | 243   | 45     |

Таблица 9 – Характеристика турбогенератора

Исполнение турбогенератора ТВФ - герметичное, закрытое. Циркуляция газа в машине осуществляется вентиляторами, установленными на валу ротора. Турбогенераторы имеют непосредственное форсированное охлаждение обмотки ротора водородом и косвенное водородное охлаждение обмотки статора. Газоохладители встроены в корпус статора.

Уплотнение вала турбогенератора ТВФ - кольцевого типа. Корпус статора - цилиндрический, сварен из листовой стали, газонепроницаемый, неразъемный. Внутри корпуса установлены кольцевые перегородки жесткости, одновременно служащие для крепления сердечника и рационального распределения водорода по всей длине корпуса статора.

Основное оборудование блоков представлено в таблице 10.

| $N_2$<br>блока  | Тип<br>турбогенератора | Тип турбины      | Тип котельного<br>агрегата |
|-----------------|------------------------|------------------|----------------------------|
| Блок<br>$N_2$ 1 | $TB\Phi - 220 - 2Y3$   | $T-185/220-12,8$ | $En-670-13,8$              |
| Блок<br>$N_2$ 2 | $TB\Phi - 220 - 2Y3$   | $T-185/220-12,8$ | $En-670-13,8$              |

Таблица 10 – Основное оборудование станции

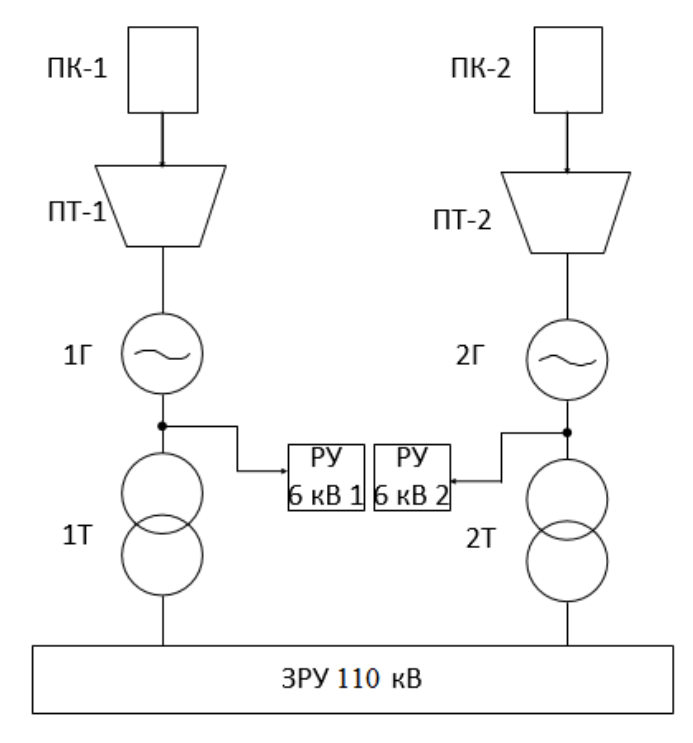

Рисунок 17 – Структурная схема станции

## <span id="page-58-0"></span>**6.2 Расчёт и выбор трансформатора**

Мощность, вырабатываемая двумя генераторами ТВФ-220-2:

$$
P = P_1 + P_2 \tag{6.1}
$$

где  $P_1 = P_2$  – активная мощность каждого генератора, МВт.

 $P_1 = P_2 = 220$  MBT

$$
P = 220 + 220 = 440 \text{ MBr}
$$

Полная мощность, идущая на трансформаторы, МВ ∙ А:

$$
S_{\rm rp} = S_{\rm r} - 0.07 \cdot S_{\rm r} \tag{6.2}
$$

где  $S_r = 259$  – полная мощность каждого генератора, МВ  $\cdot$  А, (см таблицу 9);

$$
S_{\text{rp}} = 259 - 0.07 \cdot 259 = 240.7 \text{ MB} \cdot \text{A}
$$

Исходя из данной мощности осуществляется выбор силового трансформатора.

Найдем активную мощность собственных нужд

$$
P_{\rm CH} = P_{\rm r} \cdot 2 \cdot 0.07 = 220 \cdot 2 \cdot 0.07 = 30.8 \,\text{MBT} \tag{6.3}
$$

где  $P_r = 100$  – мощность генератора, МВт

Полезная мощность

$$
S_{\rm CH} = \frac{P_{\rm CH}}{\cos \varphi} = \frac{30.8}{0.85} = 36.23 \text{ MBr}
$$
 (6.4)

Реактивная мощность собственных нужд

$$
Q_{\text{CH}} = \sqrt{S_{\text{CH}}^2 - P_{\text{CH}}^2} = \sqrt{36,23^2 - 30,8^2} = 19,078 \text{ MBAP}
$$
 (6.5)

Таблица 11 - Характеристики трансформатора

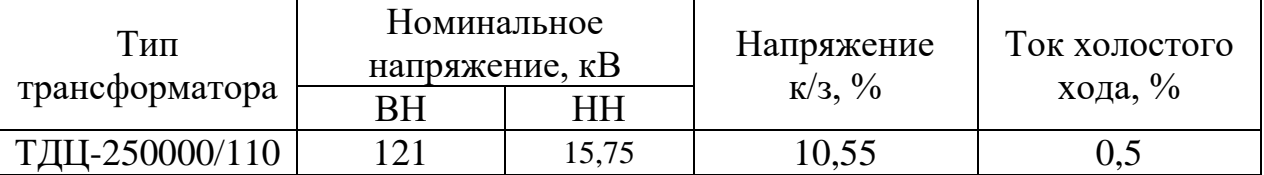

ТДЦ 250000/110-У1- силовой трехфазный двухобмоточный масляный трансформатор на напряжение 110 кВ, предназначен для передачи и преобразования электрической энергии переменного тока.

Т - трансформатор трехфазный, ДЦ - принудительная циркуляция воздуха и масла с ненаправленным потоком масла; 250000 - номинальная мощность в ВА; 110 - класс напряжения обмотки ВН, кВ; У1 - климатическое исполнение и категория размещения.

# <span id="page-59-0"></span>**6.3 Выбор главной схемы электрических соединений и построение**

#### **схемы**

Количество линий в схеме выдачи мощности станции рассчитывается исходя из количества генерирующего оборудования и количества потребителей. В проектируемой станции выполнено 8 линий: 2 от генераторов турбин, 4 на потребителя, 1 обходная между системами шин, 1 на резервный трансформатор собственных нужд.

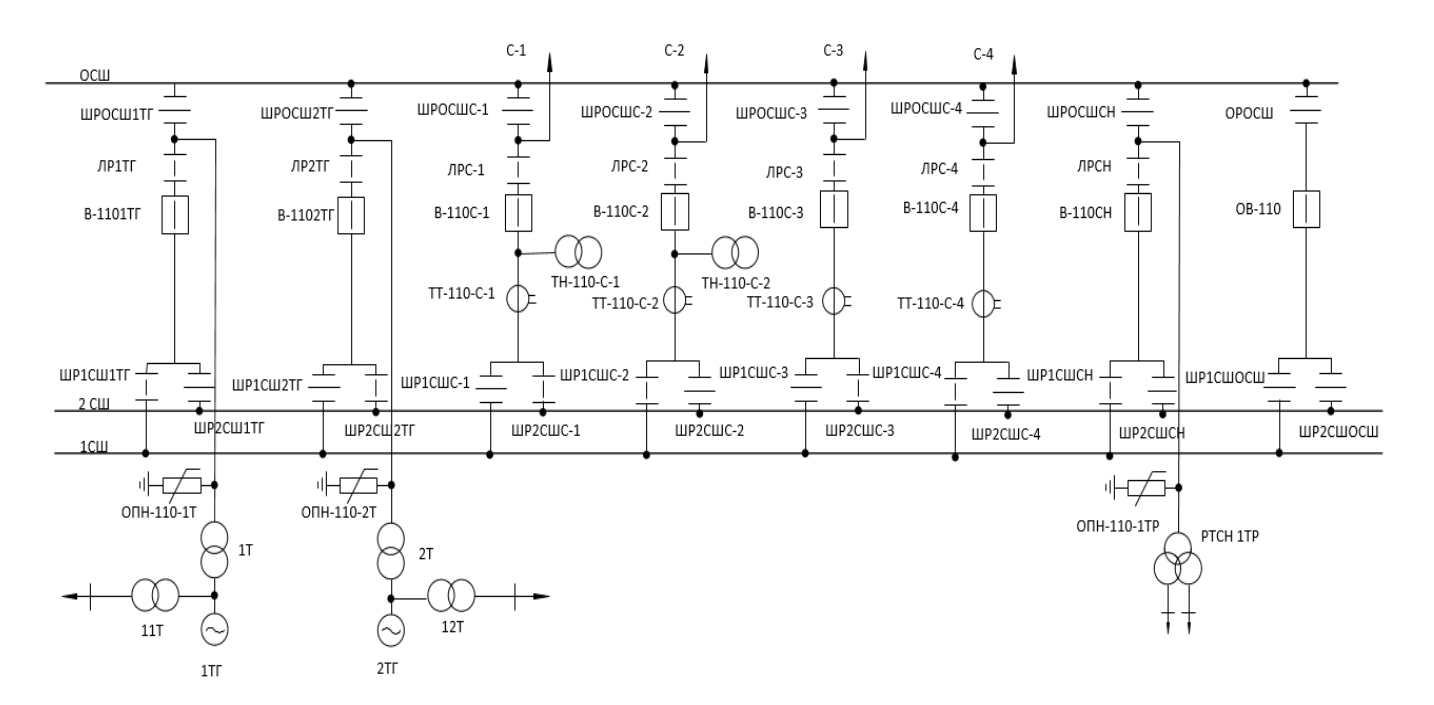

Электрическая схема станции представлена на рисунке 18.

Рисунок 18 – Схема выдачи мощности проектируемой станции (две шины с обходной резервной системой шин)

## **ЗАКЛЮЧЕНИЕ**

<span id="page-61-0"></span>Целью бакалаврской работы являлось строительство принципиально новой ТЭЦ-4 в городе Хабаровске. Будет установлено 2 энергоблока, на буром угле Райчихинского месторождения с электрической мощностью 370 МВт и максимальной отопительной нагрузкой 1374 Гкал/ч. В качестве основного оборудования на ТЭЦ будут две турбины Т-185/220-12,8 и два котла ТПЕ-216.

При выполнении бакалаврской работы был произведен расчёт принципиальной тепловой схемы и расчёт технико-экономических показателей. Также произведен расчет с дальнейшим выбором вспомогательного оборудования.

Выбраны регенеративные подогреватели, деаэратор, питательные насосы, циркуляционные насосы, конденсатные насосы, сетевые насосы, сетевые подогреватели. Также рассчитаны элементы системы топливоподачи и пылеприготовления, тягодутьевые машины, система золоулавливания и золошлакоудаления. Произведен расчет вредных выбросов и на его основании была выбрана дымовая труба.

Рассчитана экономическая эффективность проекта. Рассчитана схема выдачи мощности ТЭЦ.

Спроектированы генеральный план проектируемой ТЭЦ с детальной компоновкой главного корпуса.

## **СПИСОК ИСПОЛЬЗОВАННЫХ ИСТОЧНИКОВ**

1. Энергетическая стратегия России на период до 2035 года – 91 с.

<span id="page-62-0"></span>2. Бойко, Е. А. Котельные установки и парогенераторы (тепловой расчет парового котла) : Учебное пособие / Е. А. Бойко, И. С. Деринг, Т. И. Охорзина. – Красноярск : ИПЦ КГТУ, 2005. – 96 с.

3. Базеев, Е. Т. Книга 3. Развитие теплоэнергетики и гидроэнергетики/ Базеев Е.Т., Билека Б.Д. – Киев., 2012. – 240 с.

4. Рыжков, А. Ф. Парогазовые технологии на твердом топливе : учебное пособие / А. Ф. Рыжков. – Екатеринбург, 2018. – 234 с.

5. Филиппов, С. П. Необходимость технологического обновления  $2018. - 114$  c.

6. Тремясов, В.А. Пректирование электрических станций : Методическое пособие / В.А. Тремясов. – Красноярск : ИПК СФУ, 2009. – 114 с.

7. Цыганок А.П. Проектирование тепловых электрических станций : учеб.пособие /А.П. Цыганок, С.А. Михайленко ; Красноярский гос.техн.ун-т. – Красноярск : ИПЦ КГТУ, 2006. – 136 с.

8. Кондратьев, Ф.С. Отчет на оказание инжиниринговых услуг по проведению публичного технологического и ценового аудита проекта «Строительство Хабаровской ТЭЦ-4» – Москва : ООО «ЭФ-ТЭК», 2019. – 62 с.

9. Зубова, М.В. Оценка экономической эффективности инвестиций в энергетические объекты : учебно-методическое пособие / М. В. Зубова, И. А. Астраханцева, В. А. Финоченко. – Красноярск : СФУ, 2017. – 55 с.

10. СТО 4.2–07–2014. Система менеджмента качества. Общие требования к построению, изложению и оформлению документов учебной деятельности. Дата введения 30 декабря 2013 года. Красноярск ИПК СФУ,  $2014. - 60$  c.

## Федеральное государственное автономное образовательное учреждение высшего образования «СИБИРСКИЙ ФЕДЕРАЛЬНЫЙ УНИВЕРСИТЕТ»

Политехнический институт институт Тепловые электрические станции кафедра

> **УТВЕРЖДАЮ** Заведующий кафедрой

Е.А. Бойко инициалы, фамилия подпись

« B » 06  $20<sub>2</sub>$ T.

## БАКАЛАВРСКАЯ РАБОТА

13.03.01 - Теплоэнергетика и теплотехника

код - наименование направления

Проект Хабаровской ТЭЦ-4 мощностью 324 МВт

тема

доцент, к.т.н Руководитель должность, ученая степень **олин** Выпускник тись, дата  $4.862$ Тех. контроль подпись, дата  $76,66,7$ Нормоконтролер подпись, дата

И.А. Иванов инициалы, фамилия

С.А. Бусарев инициалы, фамилия

Е.А. Бойко инициалы, фамилия

П.В. Шишмарев инициалы, фамилия